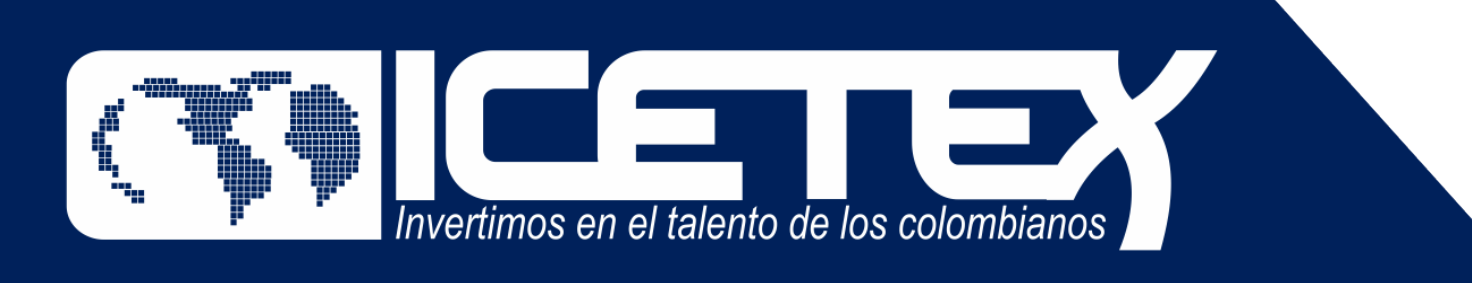

MOUSAMOS alternativas para crear caminos incluyentes en la educación superior

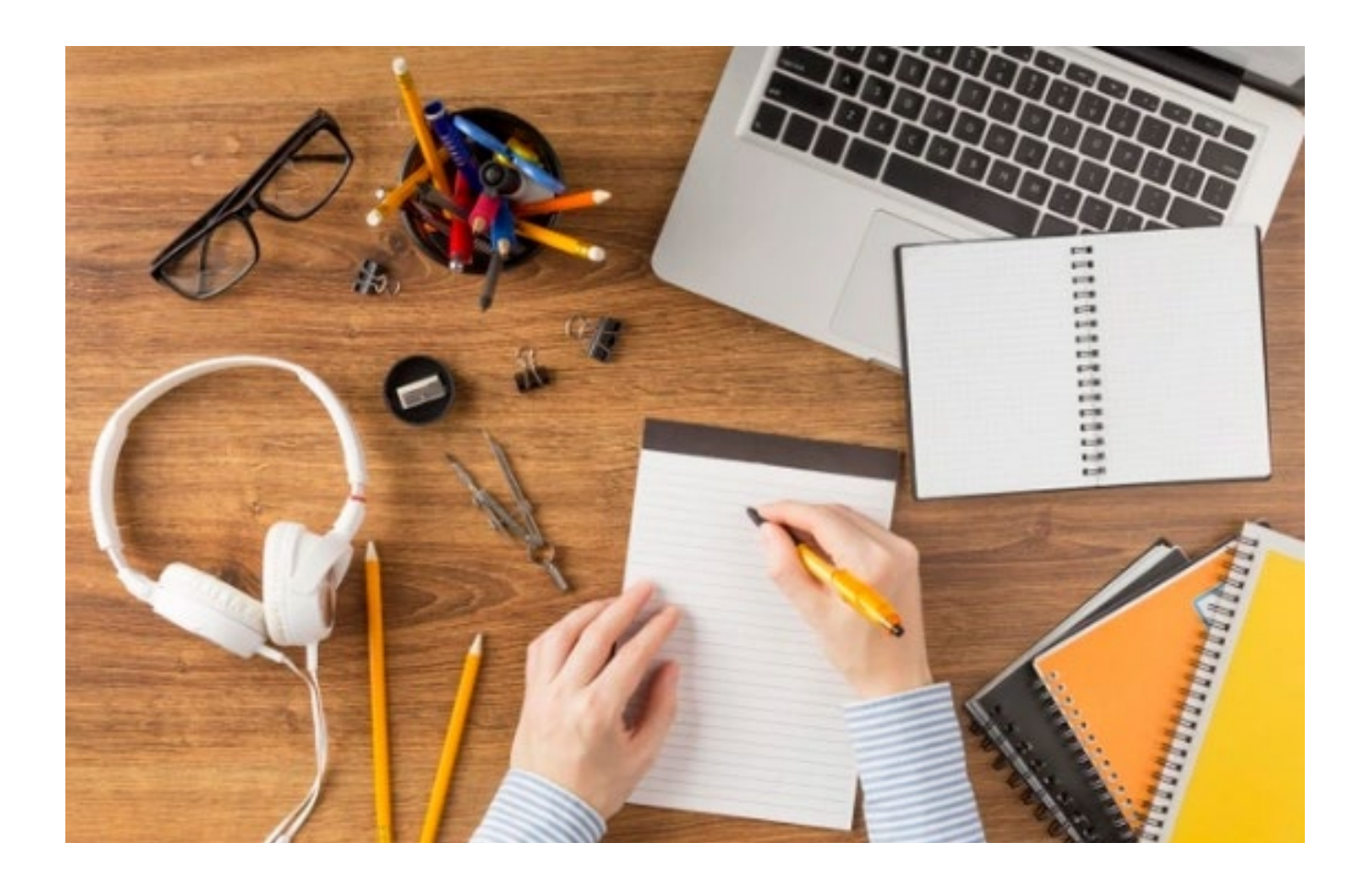

### **FORMACIÓN AVANZADA 2022-2: MAESTRIAS Y DOCTORADOS PARA DOCENTES Y DIRECTIVOS DOCENTES DE ESTABLECIMIENTOS EDUCATIVOS OFICIALES**

**2022**

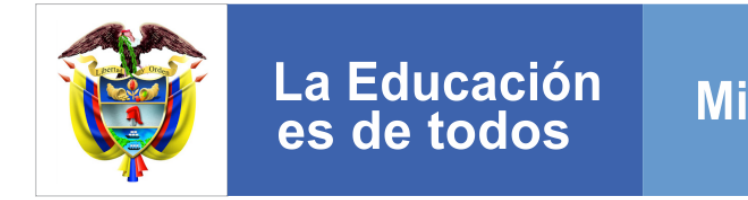

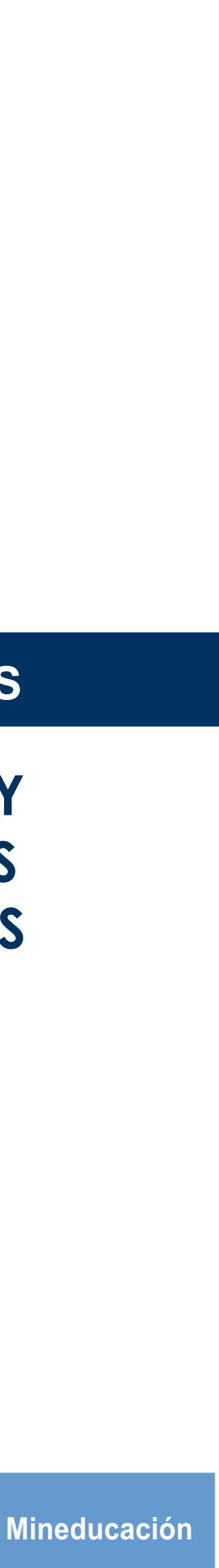

#### **CONVOCATORIA: OLGA DEL CARMEN VILLEGAS ROBLES**

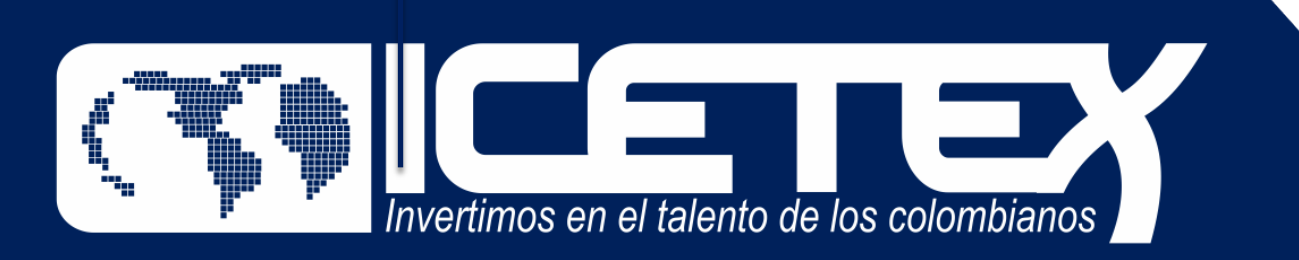

mpulsamos **PROYECTOS DE VIDA BRINDANDO LAS MEJORES** alternativas para crear caminos incluyentes en la educación superior

#### **Formación en Programas de Pregrado y Posgrado para Educadores del Sector Oficial**

## **En el siguiente enlace, encontraras lo relacionado a la convocatoria**:

etex.gov.co/Portal/Home/H**o ante/fondos-en-administracion-Listado/formacionavanzada-2021-2-especializacion-y-maestrias-para[docentes-y-directivos-docentes-de-establecimientos](https://portal.icetex.gov.co/Portal/Home/HomeEstudiante/fondos-en-administracion-Listado/formacion-avanzada-2021-2-especializacion-y-maestrias-para-docentes-y-directivos-docentes-de-establecimientos-educativos-oficiales)educativos-oficiales**

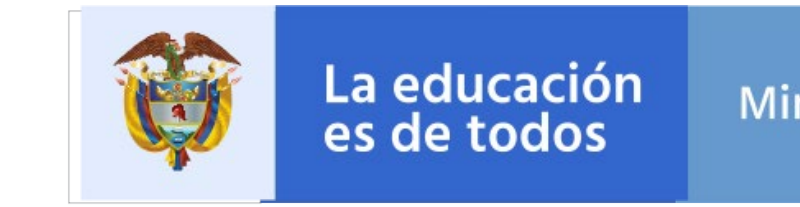

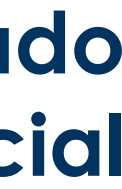

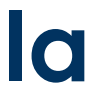

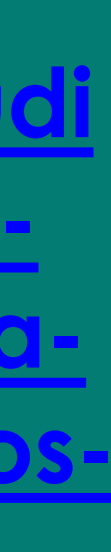

Mineducación

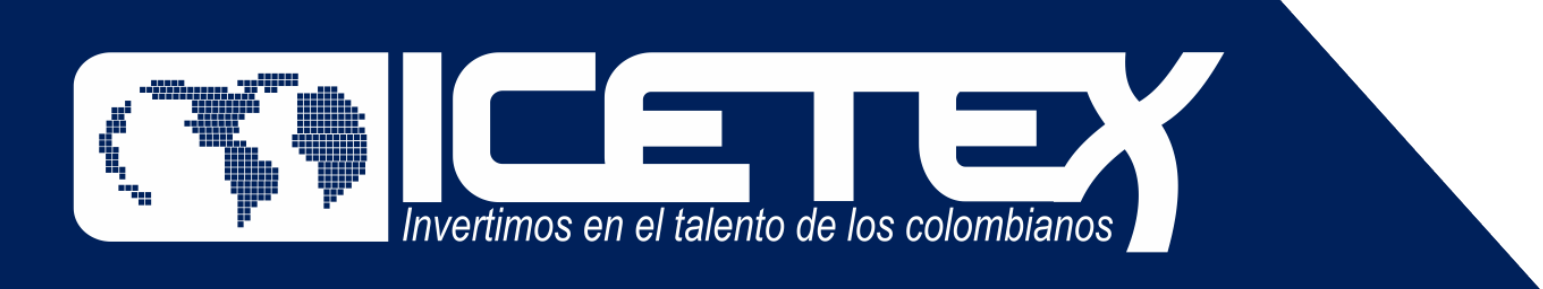

# **OBJETIVO DE LA CONVOCATORIA**

Otorgar créditos educativos 100% condonables para financiar los costos de matrícula de programas de maestría y doctorados, de acuerdo con los términos establecidos en la presente convocatoria del **FONDO FORMACIÓN EN PROGRAMAS DE POSGRADO PARA EDUCADORES DEL SECTOR OFICIAL, MEDIANTE EL OTORGAMIENTO DE CRÉDITOS EDUCATIVOS CONDONABLES" CONTRATO INTERADMINISTRATIVO N° 261 de 2019 (MEN)**

Impulsamos **PROYECTOS DE VIDA BRINDANDO LAS MEJORES** alternativas para crear caminos incluyentes en la educación superior

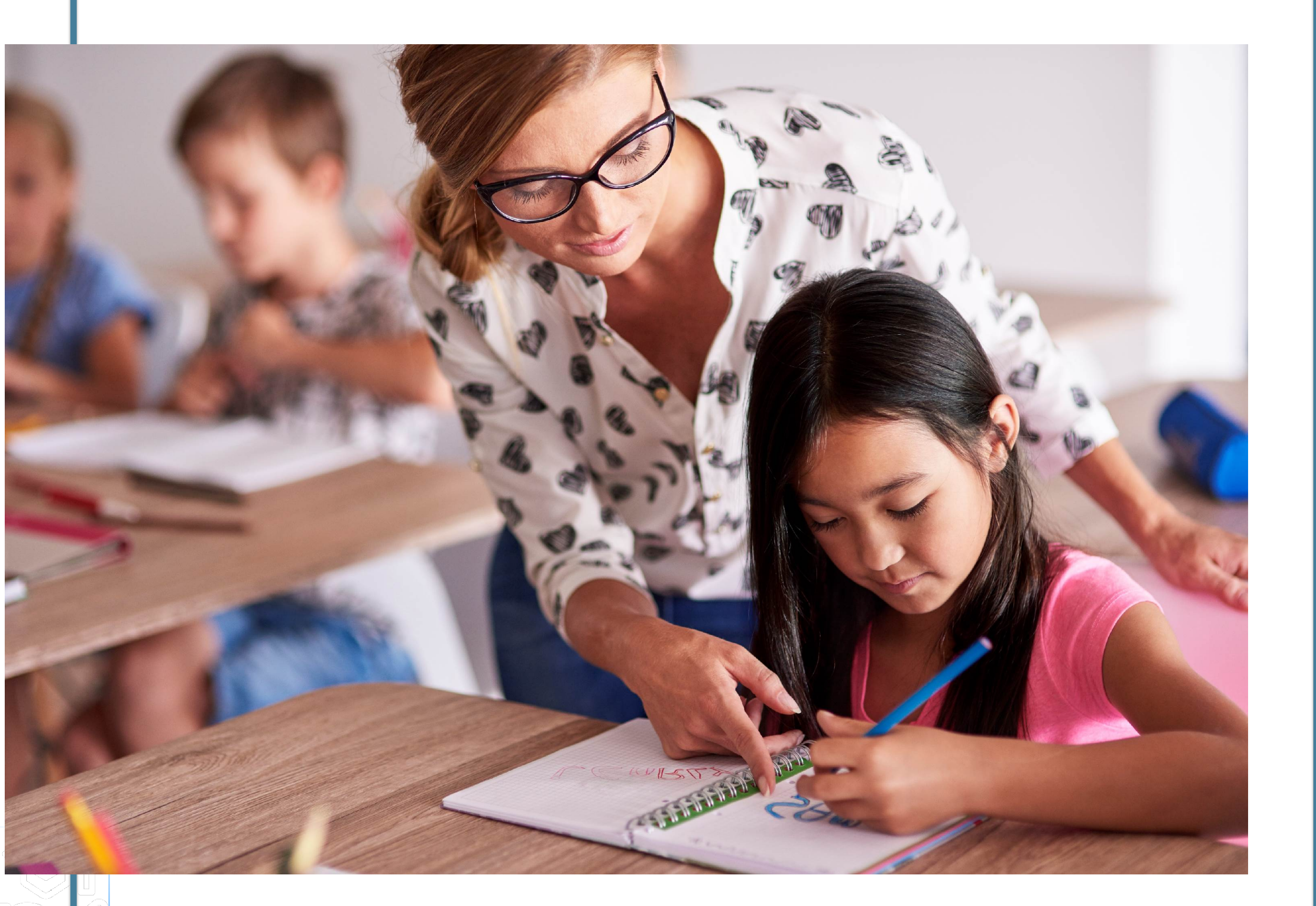

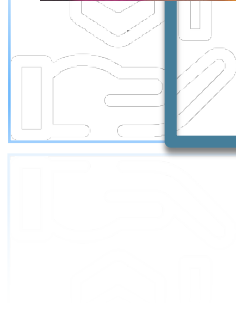

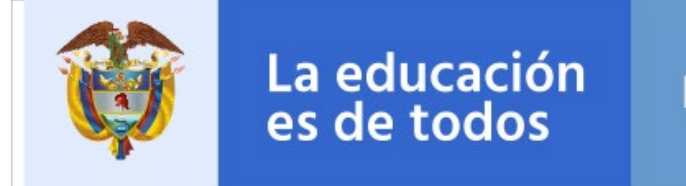

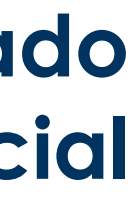

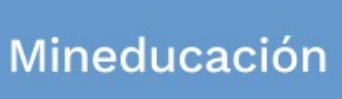

**Consultar el Anexo 1**  de la presente convocatoria donde puede revisar el detalle de la oferta de maestrías y doctorado

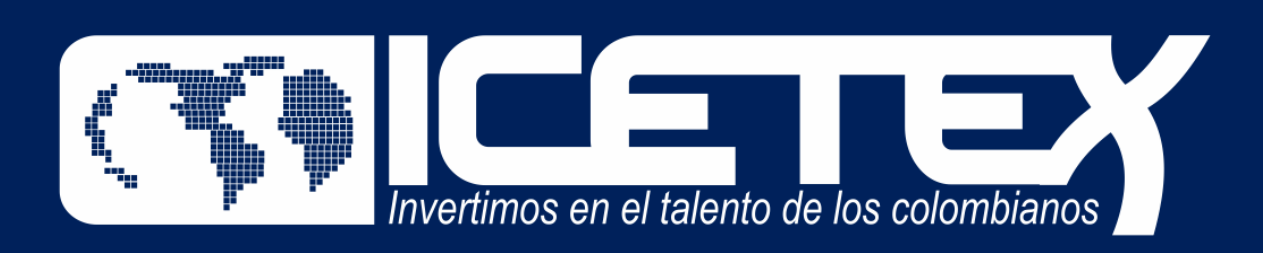

**Leer detenidamente**  este documento y el Reglamento

**Operativo** 

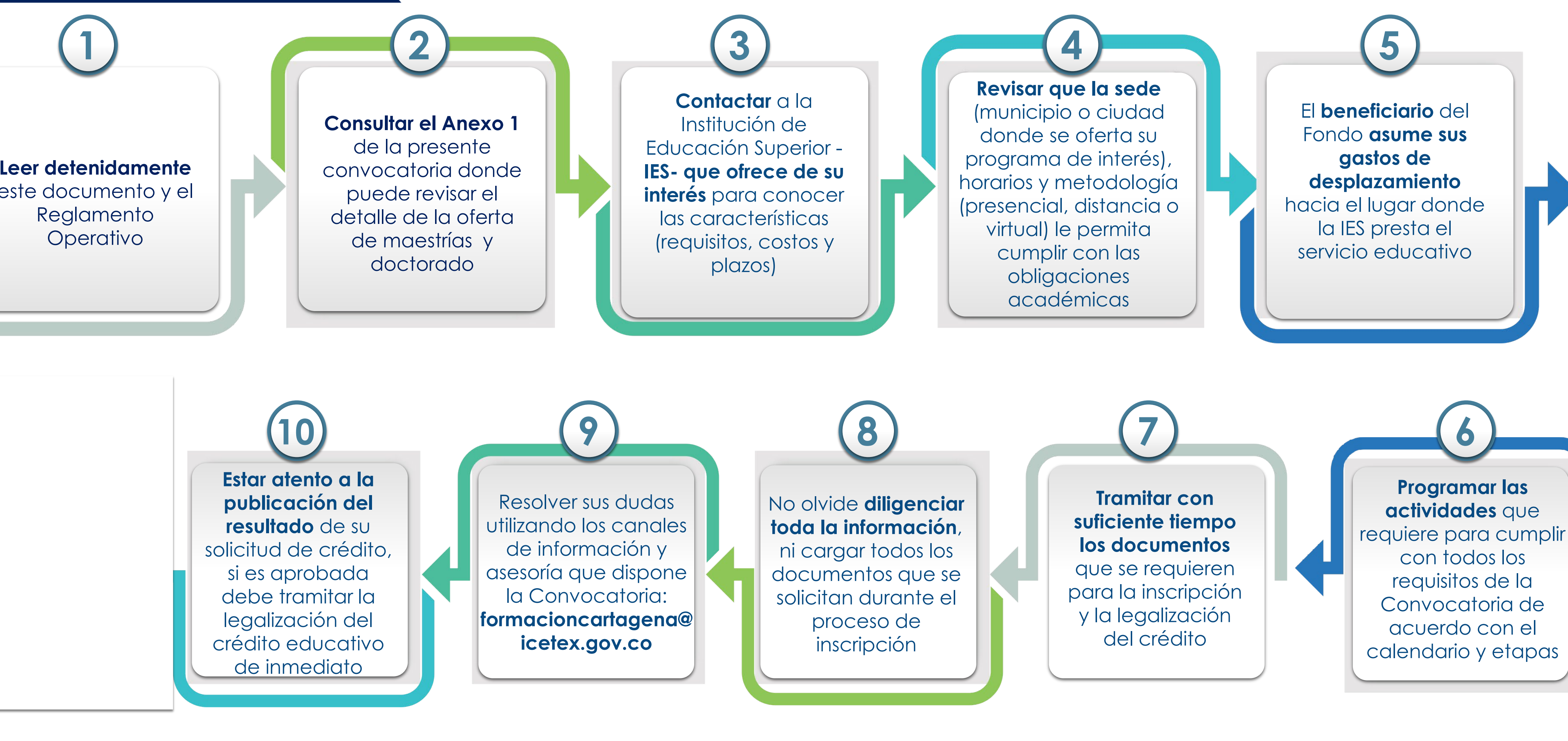

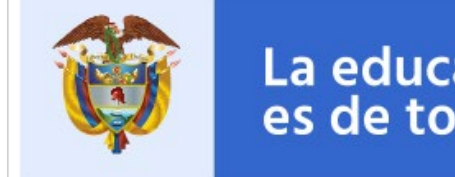

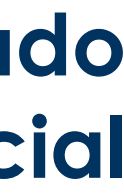

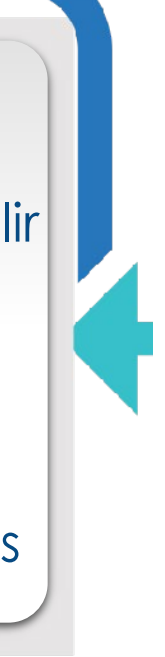

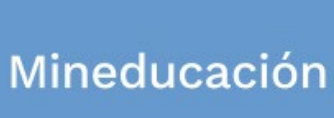

Resolver sus dudas utilizando los canales de información y asesoría que dispone la Convocatoria: **formacioncartagena@ icetex.gov.co**

Impulsamos **PROYECTOS DE VIDA BRINDANDO LAS MEJORES** alternativas para crear caminos incluyentes en la educación superior

**Estar atento a la publicación del resultado** de su solicitud de crédito, si es aprobada debe tramitar la legalización del crédito educativo de inmediato

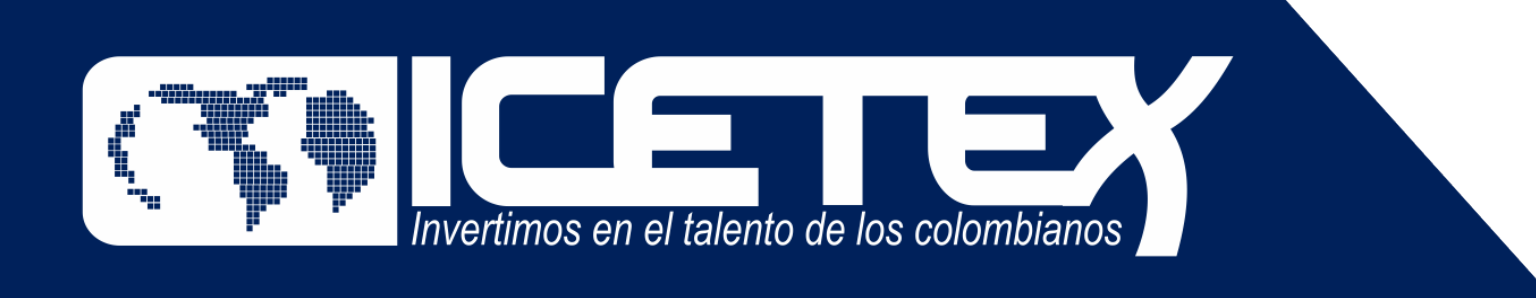

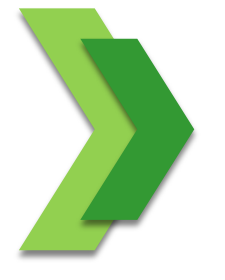

### **REQUISITOS MÍNIMOS PARA ASPIRANTES**

Los **educadores del Distrito de Cartagena de Indias que aspiran a ser benef**iciarios de un crédito educativo condonable del Fondo 261 DE 2019 **deben cumplir con los siguientes requisitos**:

- 1. Ser docente o directivo docente en servicio con nombramiento en propiedad.
- 2. Cumplir con los requisitos de participación de la presente convocatoria.
- 3. Contar con la aprobación del estudio crediticio. Para ello, el educador, diligencia el formulario de deudor solidario y realiza el pago ante la central de riesgo CIFIN. **Para este Fondo el educador puede ser su propio deudor solidario.**
- 4. Inscribirse a través de la página web del ICETEX dentro de los plazos, términos y condiciones.
- **5. Contar con la admisión en la universidad, al programa de formación** según los requisitos establecidos en la convocatoria y de acuerdo con las condiciones y plazos que las Instituciones de Educación Superior (IES) participantes dispongan para tal efecto.
- 6. Contar con la adjudicación del crédito educativo aprobada por la Junta Administradora del Fondo.
- 7. Tramitar ante el ICETEX la legalización y obtener un concepto jurídico viable para el crédito educativo adjudicado. Para la realización de estos trámites, el aspirante debe contar con la admisión al programa académico.

mpulsamos **PROYECTOS DE VIDA BRINDANDO LAS MEJORES** alternativas para crear caminos incluyentes en la educación superior

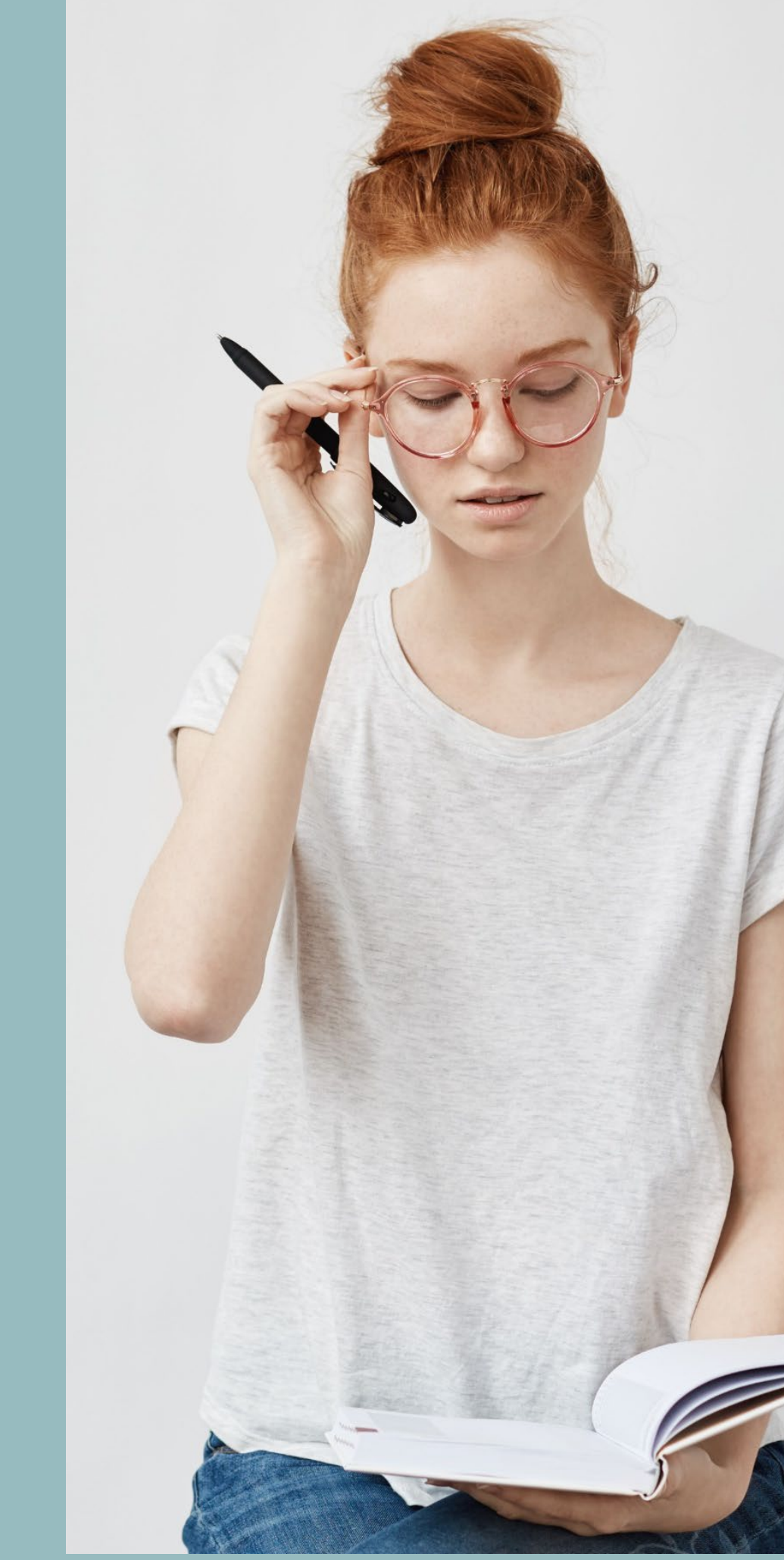

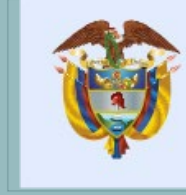

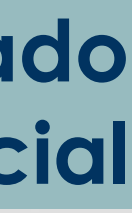

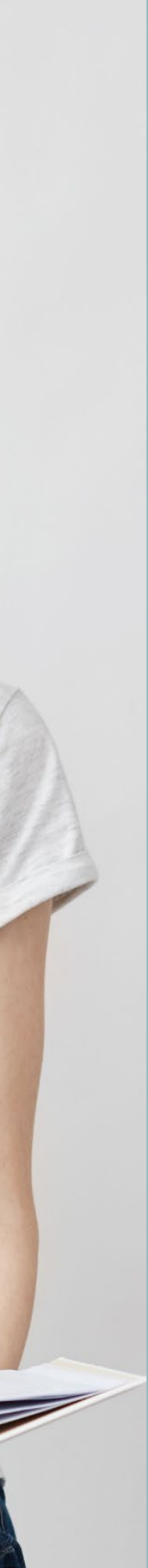

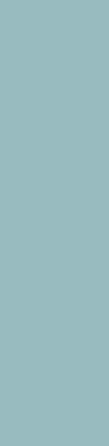

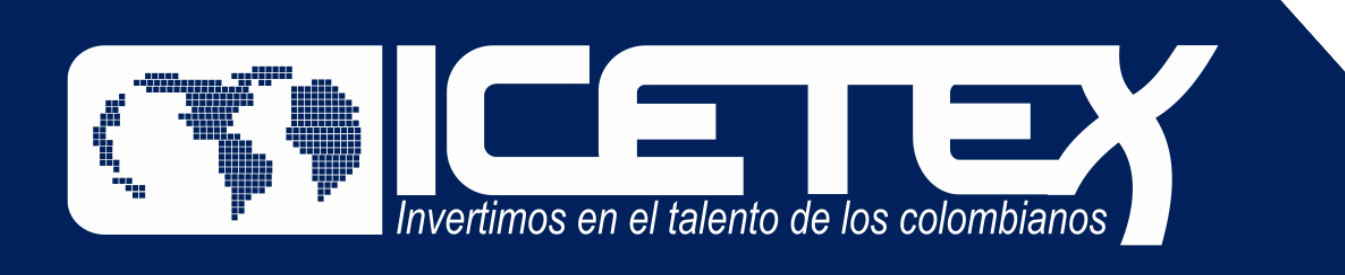

# **ANTES DE EMPEZAR**

**NOTA:** Se precisa que la postulación a la convocatoria es válida siempre y cuando el resultado del estudio crediticio – CIFIN **sea aprobado y se cumplan los demás requisitos establecidos en esta.**

Una vez cuente con el resultado del estudio crediticio CIFIN y este sea APROBADO, **puede continuar con el proceso de inscripción a la convocatoria en el FORMULARIO DE INSCRIPCIÓN habilitado para tal fin:**

 **Debe diligenciar el Formulario de Inscripción dispuesto en el siguiente enlace:<https://solicitudes.icetex.gov.co/solicitudes/login.sm>**

mpulsamos

**PROYECTOS DE VIDA BRINDANDO LAS MEJORES** alternativas para crear caminos incluyentes en la educación superior

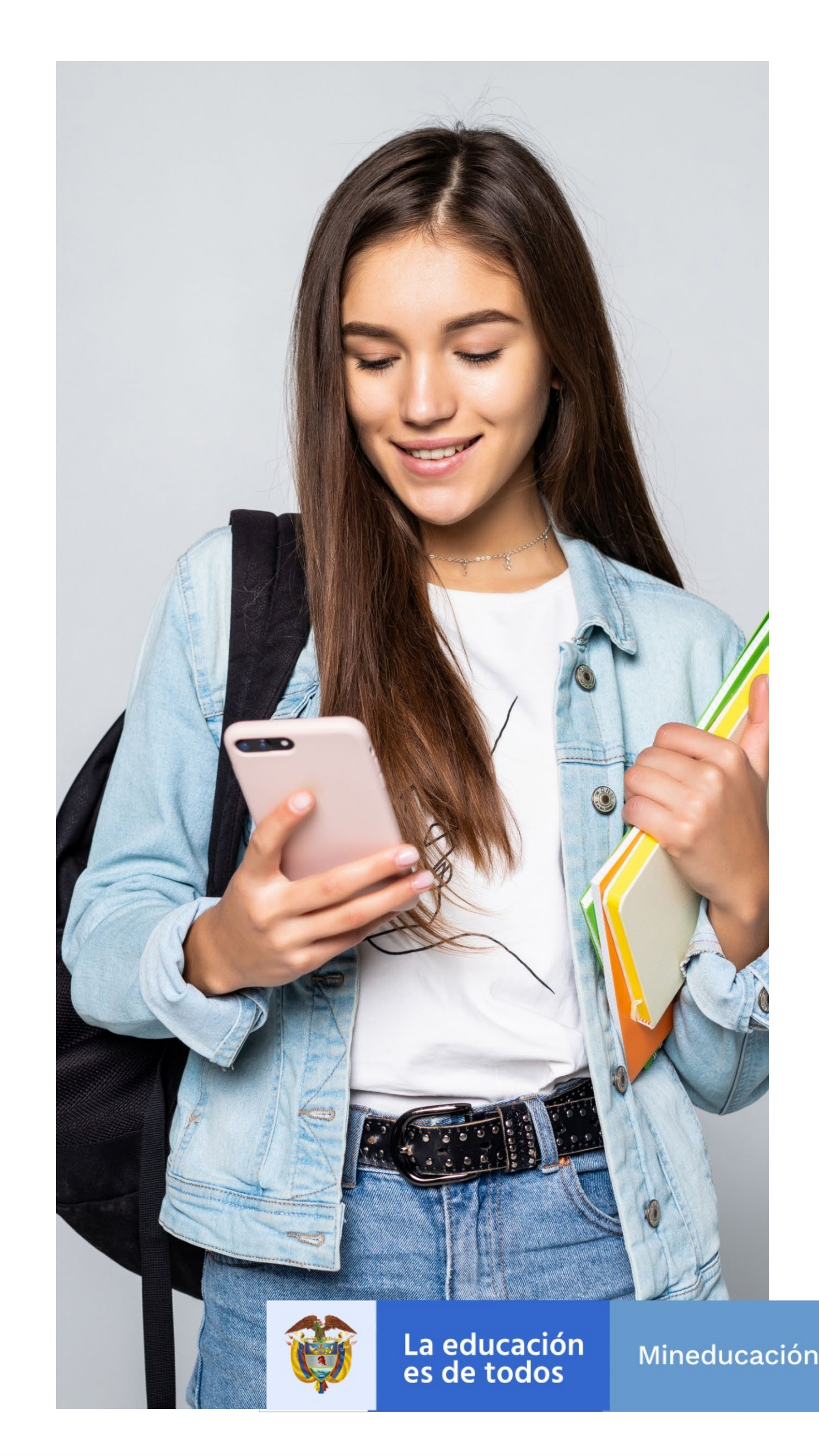

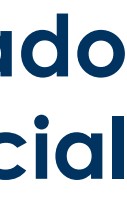

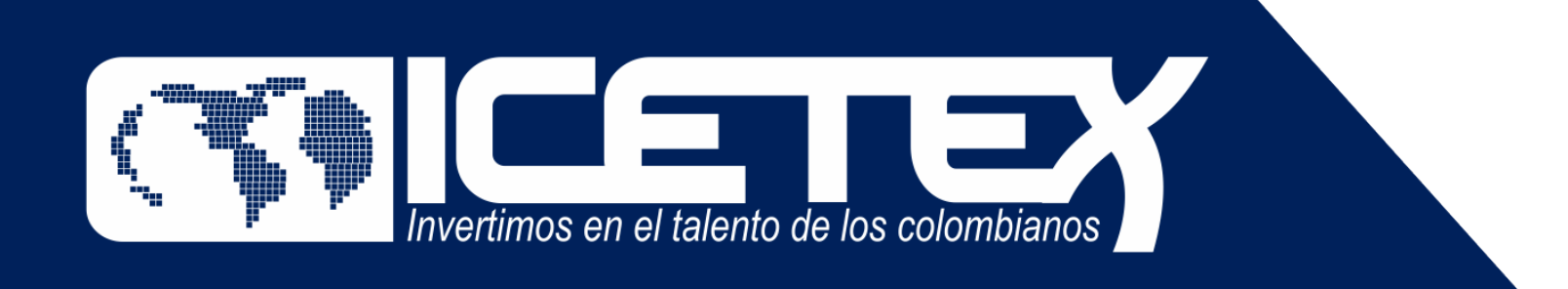

#### √ Debe diligenciar el Formulario de Inscripción dispuesto en el siguiente enlace:

https://solicitudes.icetex.gov.co/solicitudes/login.sm

Registrar correo electrónico para activar la cuenta, escriba una contraseña y posteriormente confirme la contraseña

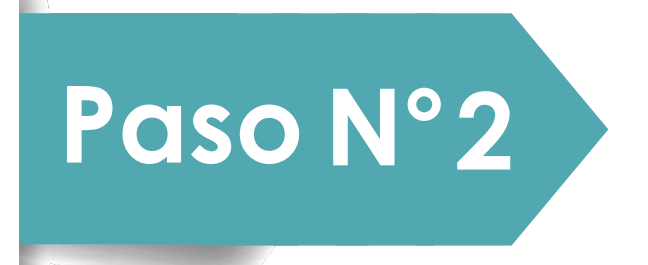

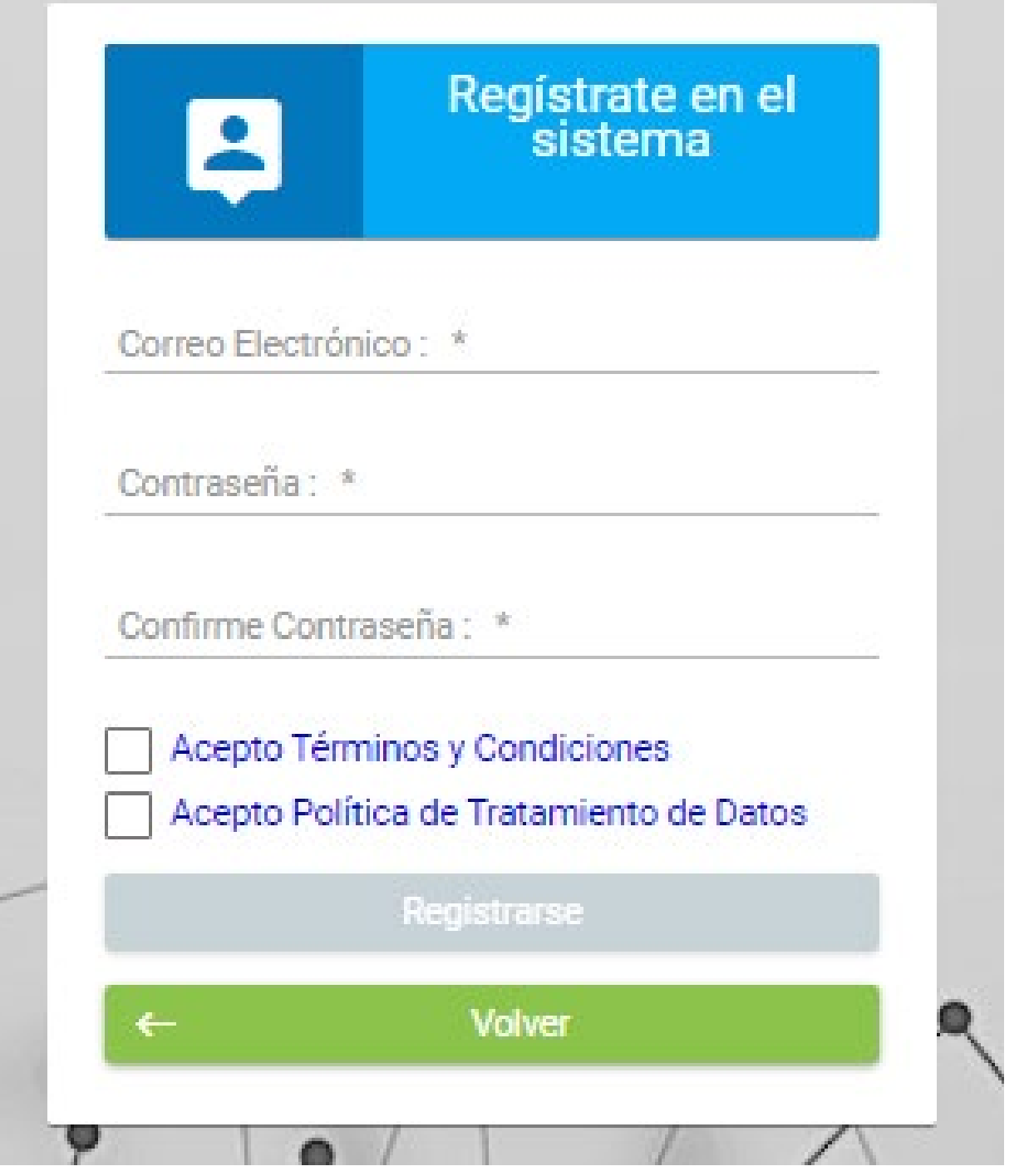

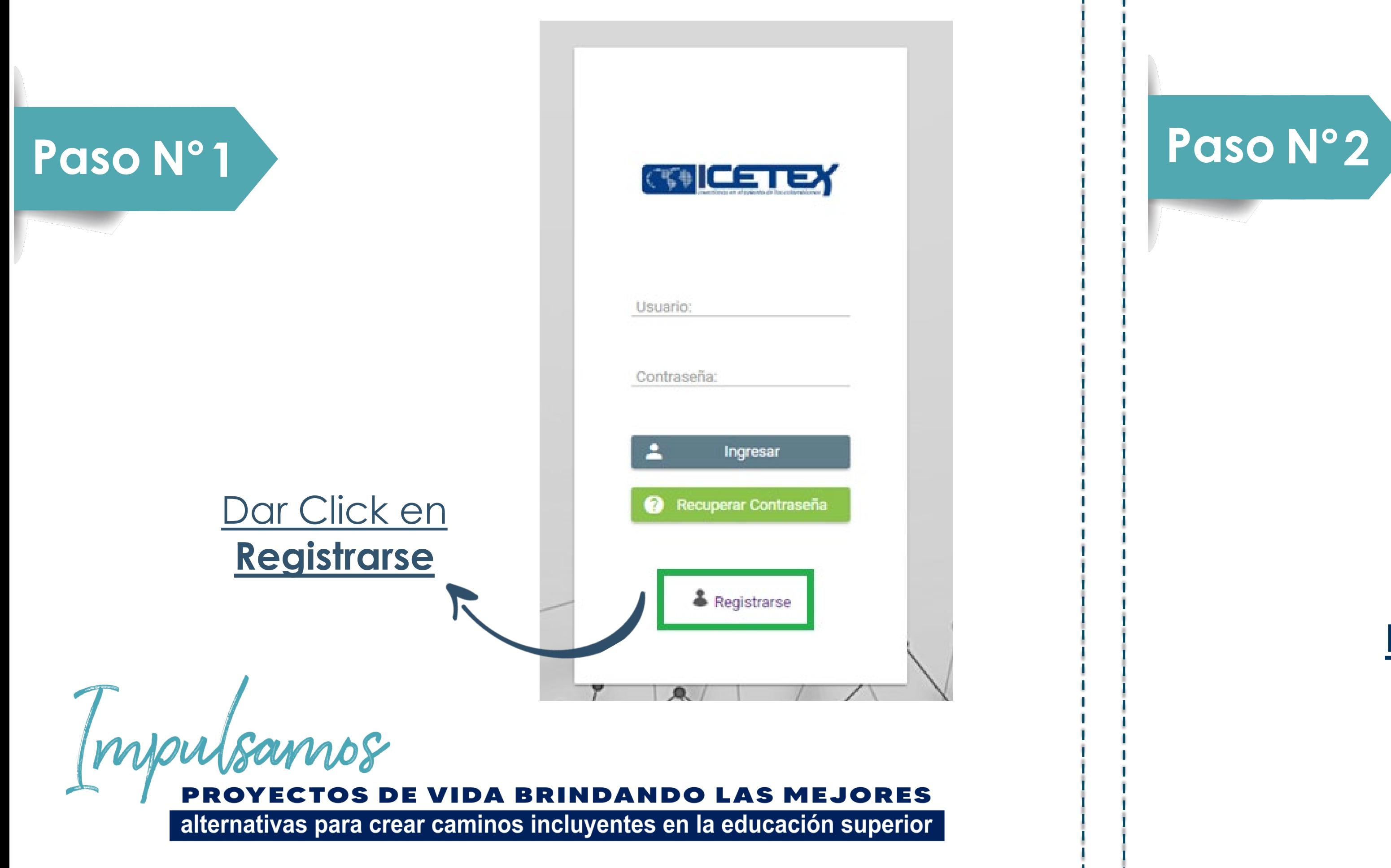

### **Finalmente acepte los términos y de click en REGISTRARSE**

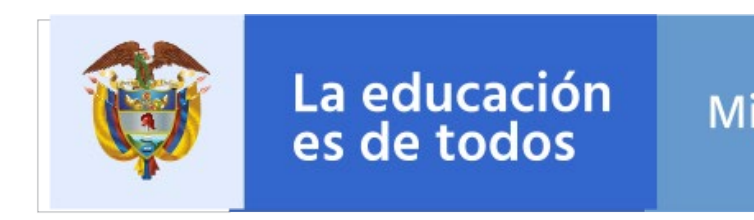

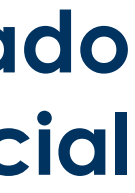

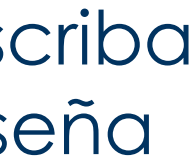

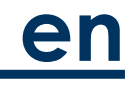

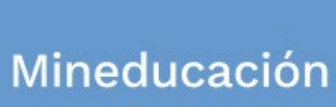

**Revisar el correo electrónico** registrado en el paso anterior en **bandeja de entrada, correo no deseado o SPAM**; recibirá un correo electrónico con destinatario NOREPLY de ICETEX

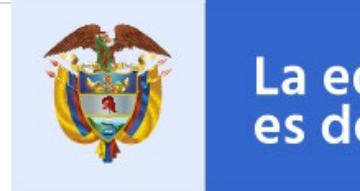

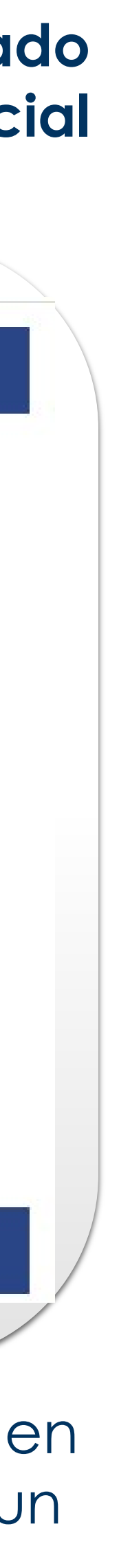

Mineducación

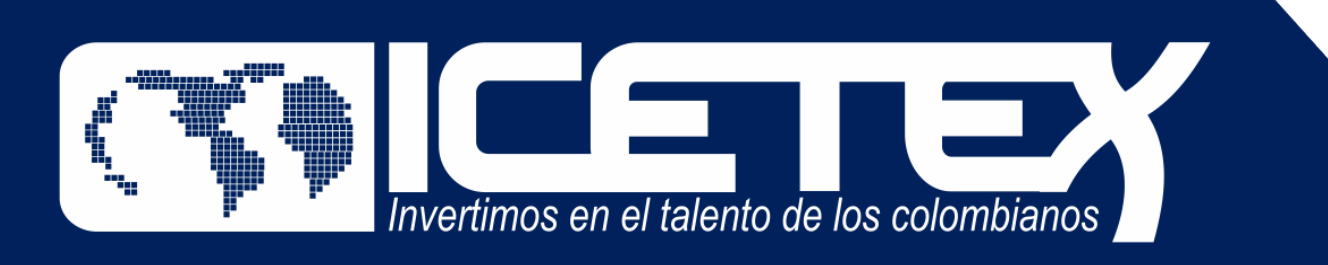

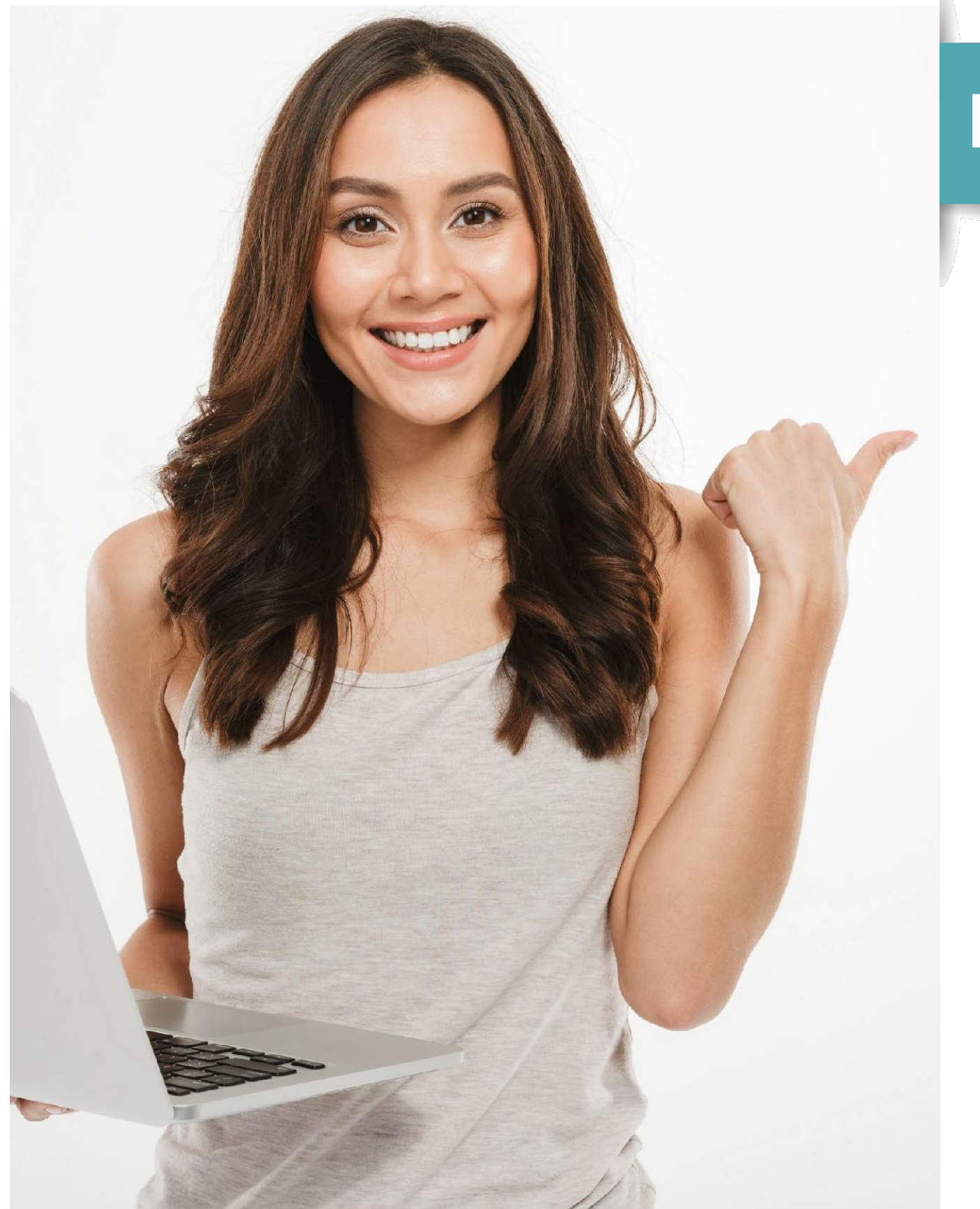

# **Paso N°3**

mpulsamos **TOS DE VIDA BRINDANDO LAS MEJORES** alternativas para crear caminos incluyentes en la educación superior

#### **Formación en Programas de Pregrado y Posgrado para Educadores del Sector Oficial**

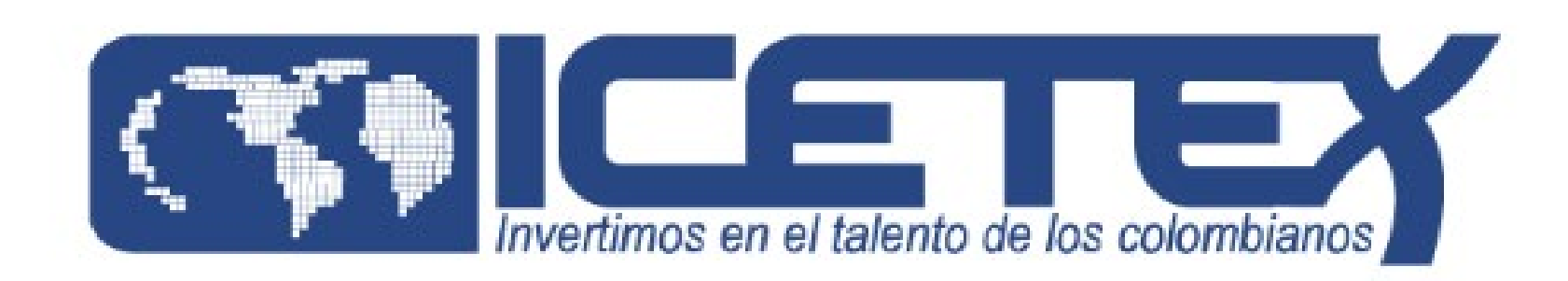

#### **Bienvenido**

Gracias por registrarse al sistema de ICETEX. Para empezar a utilizar su cuenta solo necesita confirmar su dirección de correo electrónico:

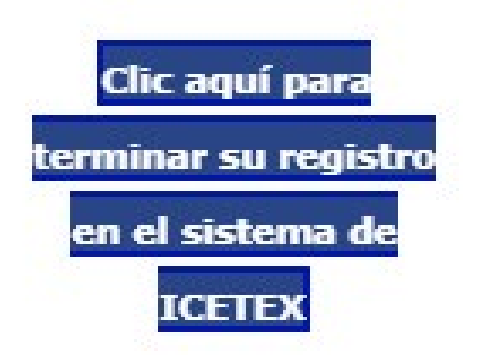

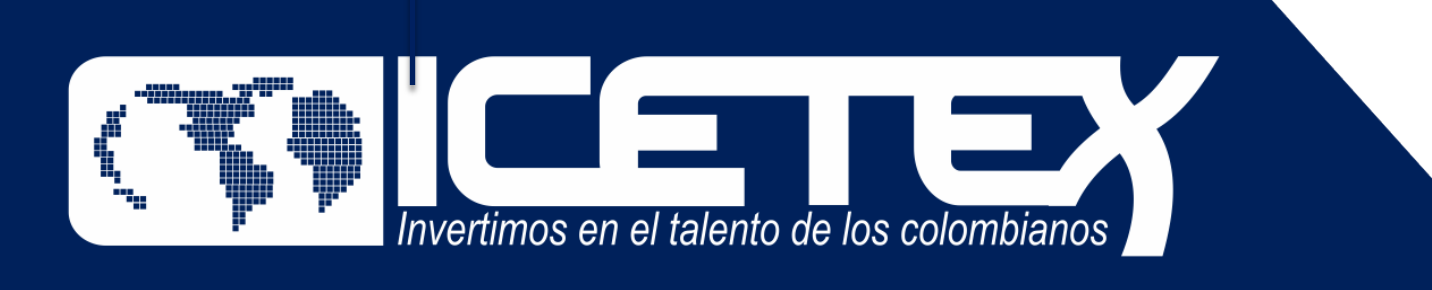

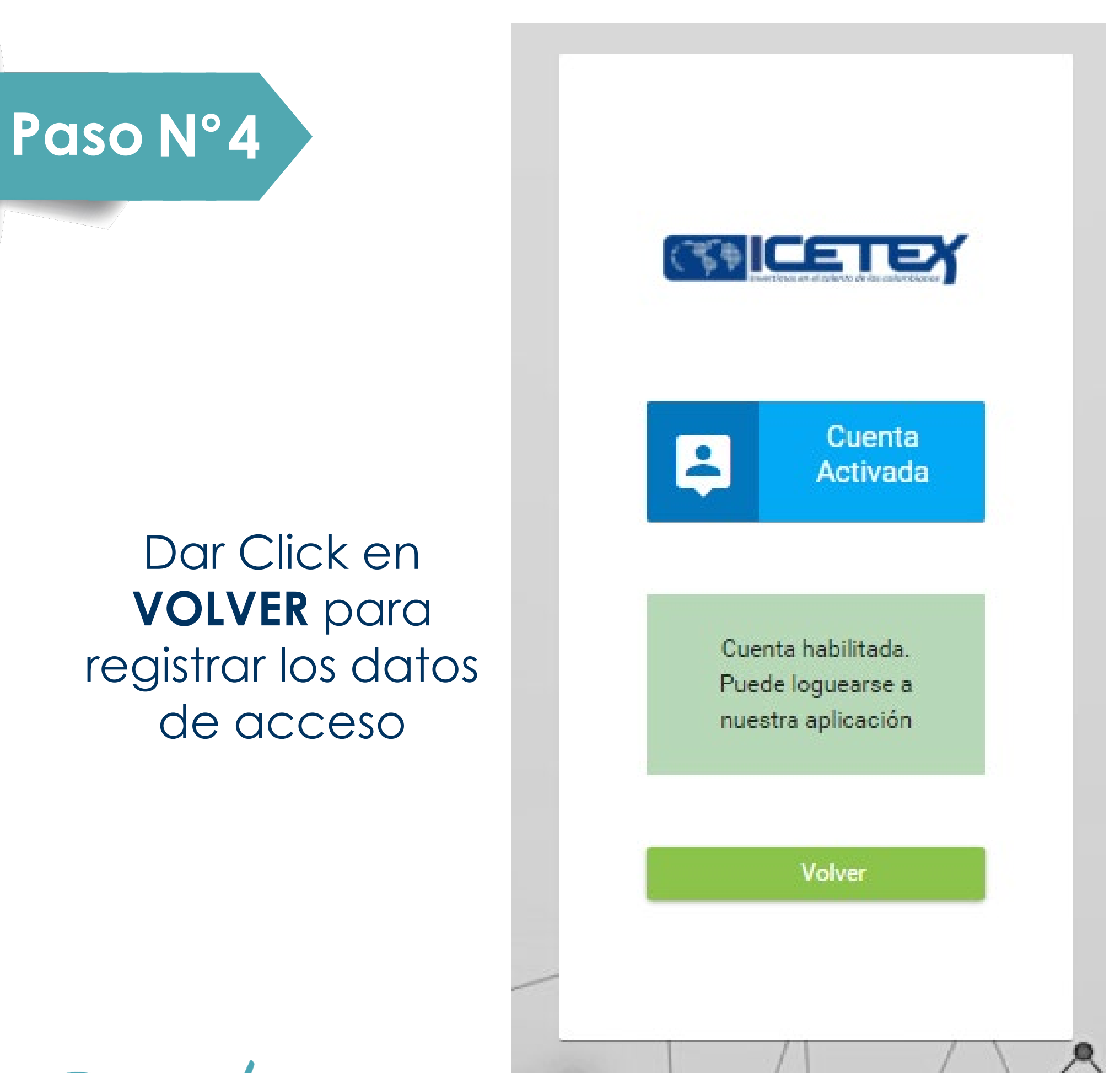

mpulsamos **PROYECTOS DE VIDA BRINDANDO LAS MEJORES** alternativas para crear caminos incluyentes en la educación superior

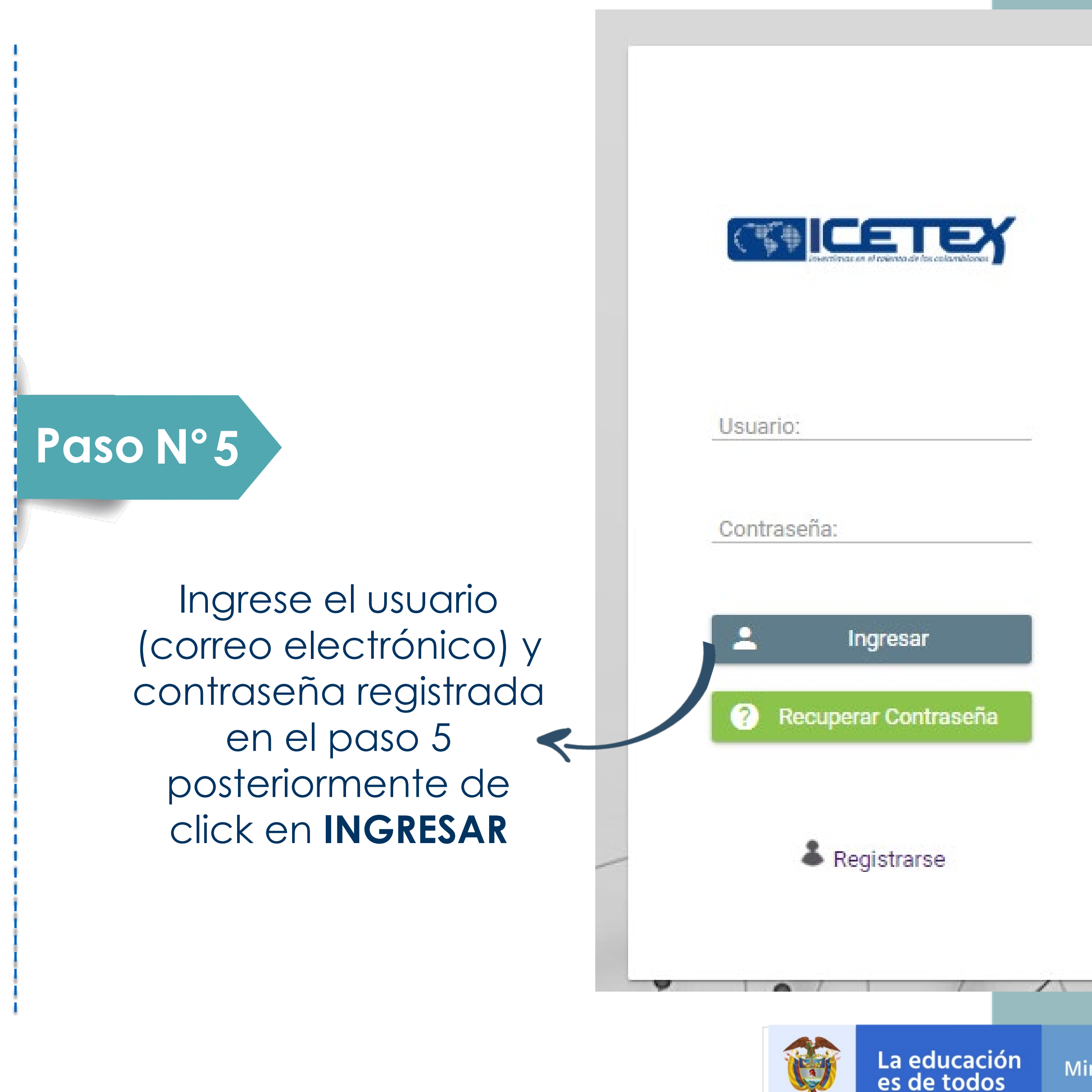

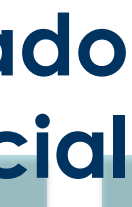

Mineducación

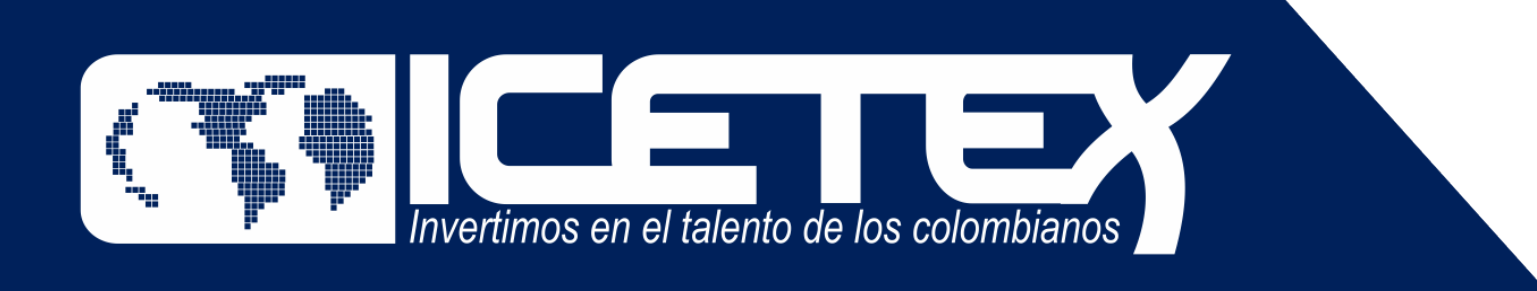

## **Paso N°6**

Una vez acceda con el Usuario y contraseña, recuerde seleccionar el formulario correspondiente a la CONVOCATORIA: OLGA DEL CARMEN VILLEGAS ROBLES **FORMACION AVANZADA MAESTRIAS Y DOCTORADOS PARA DOCENTES Y DIRECTIVOS DOCENTES DE ESTABLECIMIENTOS EDUCATIVOS OFICIALES 2022 2 0.** 

> **Luego de seleccionar el formulario, se abrirá una ventana en donde se encuentra cada una de las categorías a las que debe ingresar y diligenciarlas una a una.**

Impulsamos

**PROYECTOS DE VIDA BRINDANDO LAS MEJORES** alternativas para crear caminos incluyentes en la educación superior

#### **Formación en Programas de Pregrado y Posgrado para Educadores del Sector Oficial**

#### **Convocatoria:** OLGA DEL CARMEN VILLEGAS ROBLES FORMACIÓN AVANZADA MAESTRÍAS Y DOCTORADOS PARA DOCENTES Y DIRECTIVOS DOCENTES DE ESTABLECIMIENTOS EDUCATIVOS OFICIALES 2022 2 0

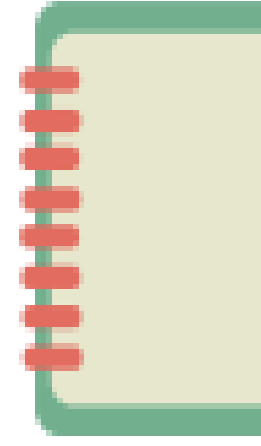

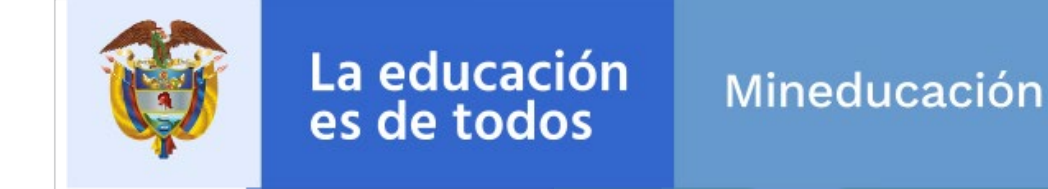

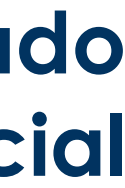

Asegúrese de que se encuentre en la Convocatoria **Olga Del Carmen Villegas Robles Formación Avanzada Maestrías y Doctorados Para Docentes Y Directivos Docentes De Establecimientos Educativos Oficiales 2022 20** y diligencie todos los módulos establecidos en el formulario

**Paso N°7**

1.Autorización para el tratamiento de datos 2.Datos del solicitante 3.Referencias personales y familiares 4.Datos de Solicitud (Datos del Programa académicos a cursar) 5.Datos Laborales y Financieros 6.Carga de Documentos 7.Datos Deudor Solidario 8.SARLAFT mpulsamos

**ECTOS DE VIDA BRINDANDO LAS MEJORES** alternativas para crear caminos incluyentes en la educación superior

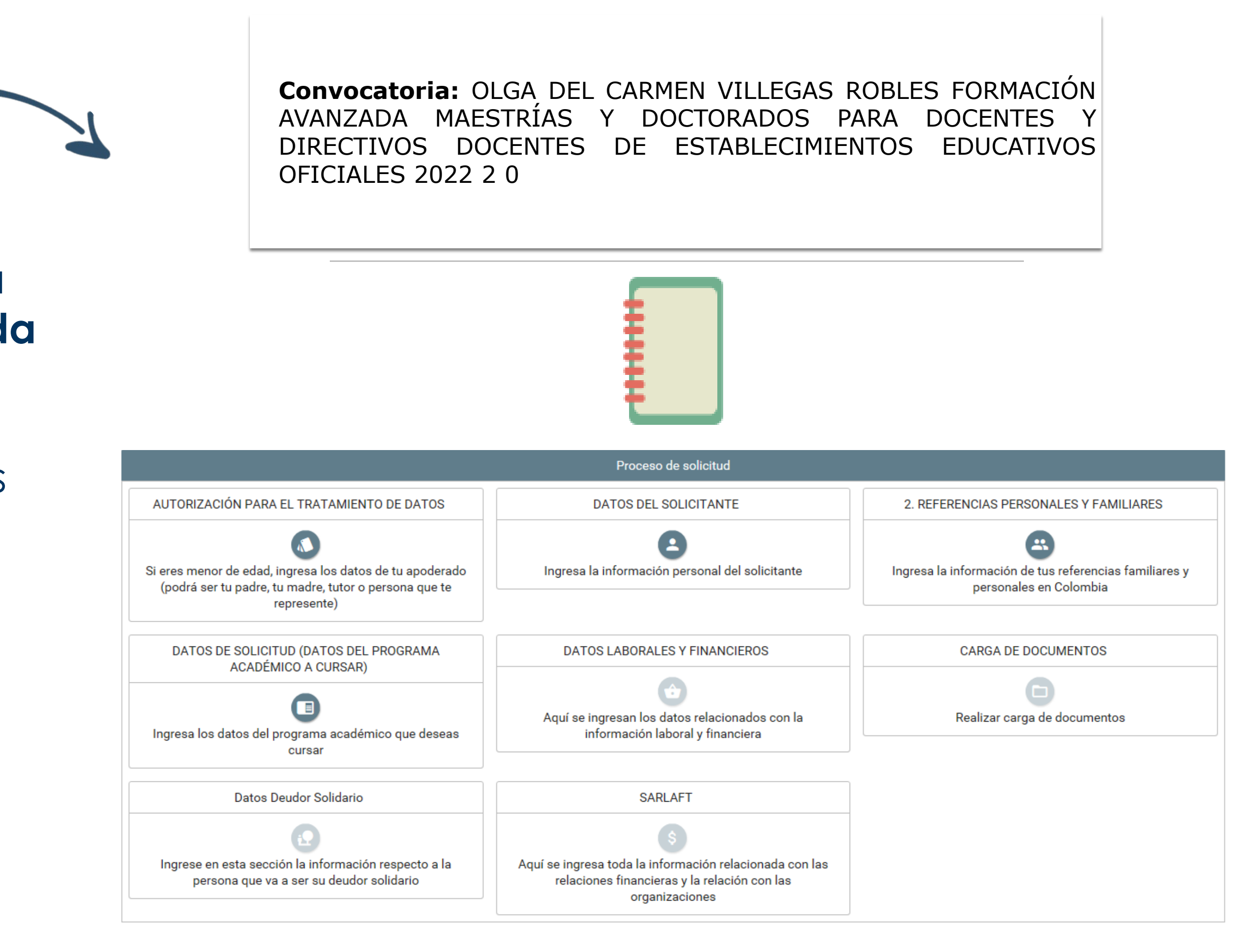

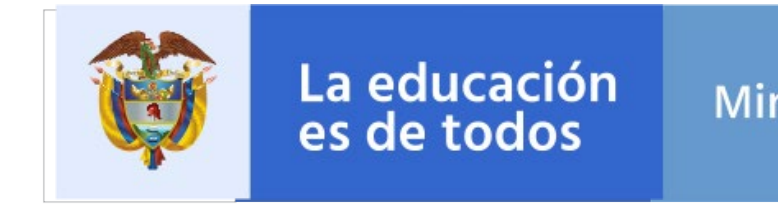

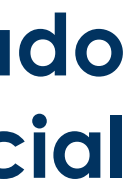

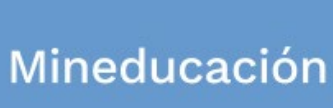

Al ingresar al Módulo **AUTORIZACIÓN DE TRATAMIENTO** DE DATOS, si eres menor de edad seleccione la opción **Soy menor de edad** y tengo acompañamiento de un APODERADO; lo anterior dado que en calidad de apoderado (padre, madre o tutor) del estudiante, debe autorizar el tratamiento de los datos del menor ya que esta autorización faculta al ICETEX, a recolectar, transferir, almacenar, usar, circular, suprimir, compartir, actualizar y transmitir, de acuerdo con el procedimiento para el tratamiento de los datos personales. De lo contrario si eres Mayor de edad, seleccionar **SOY MAYOR DE EDAD.**

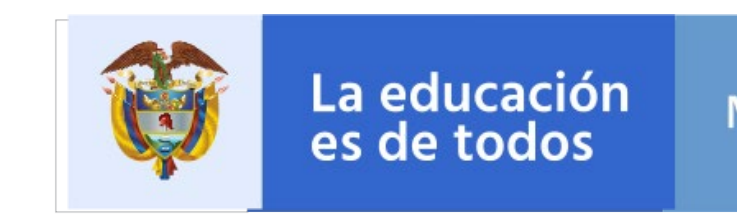

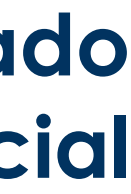

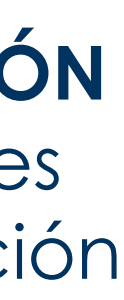

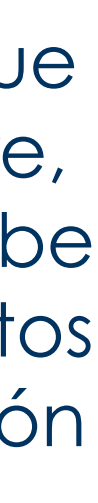

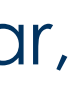

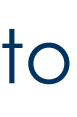

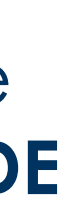

Mineducación

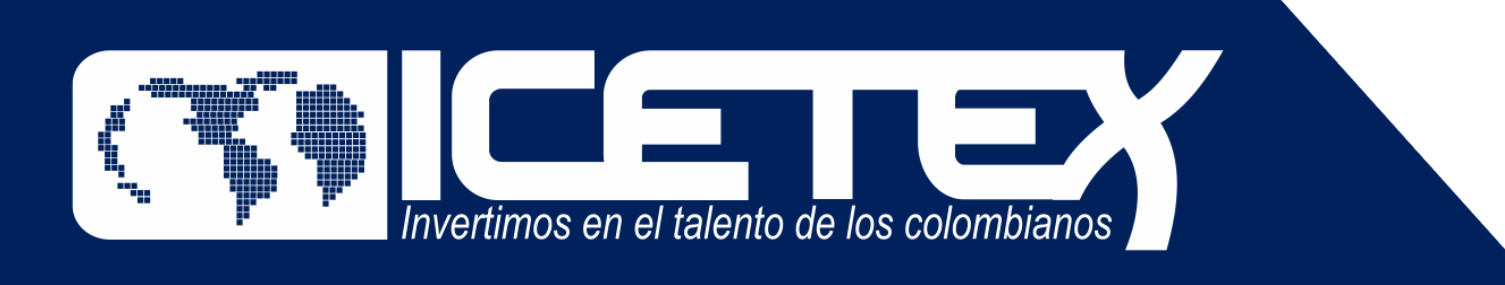

# **Paso N ° 8**

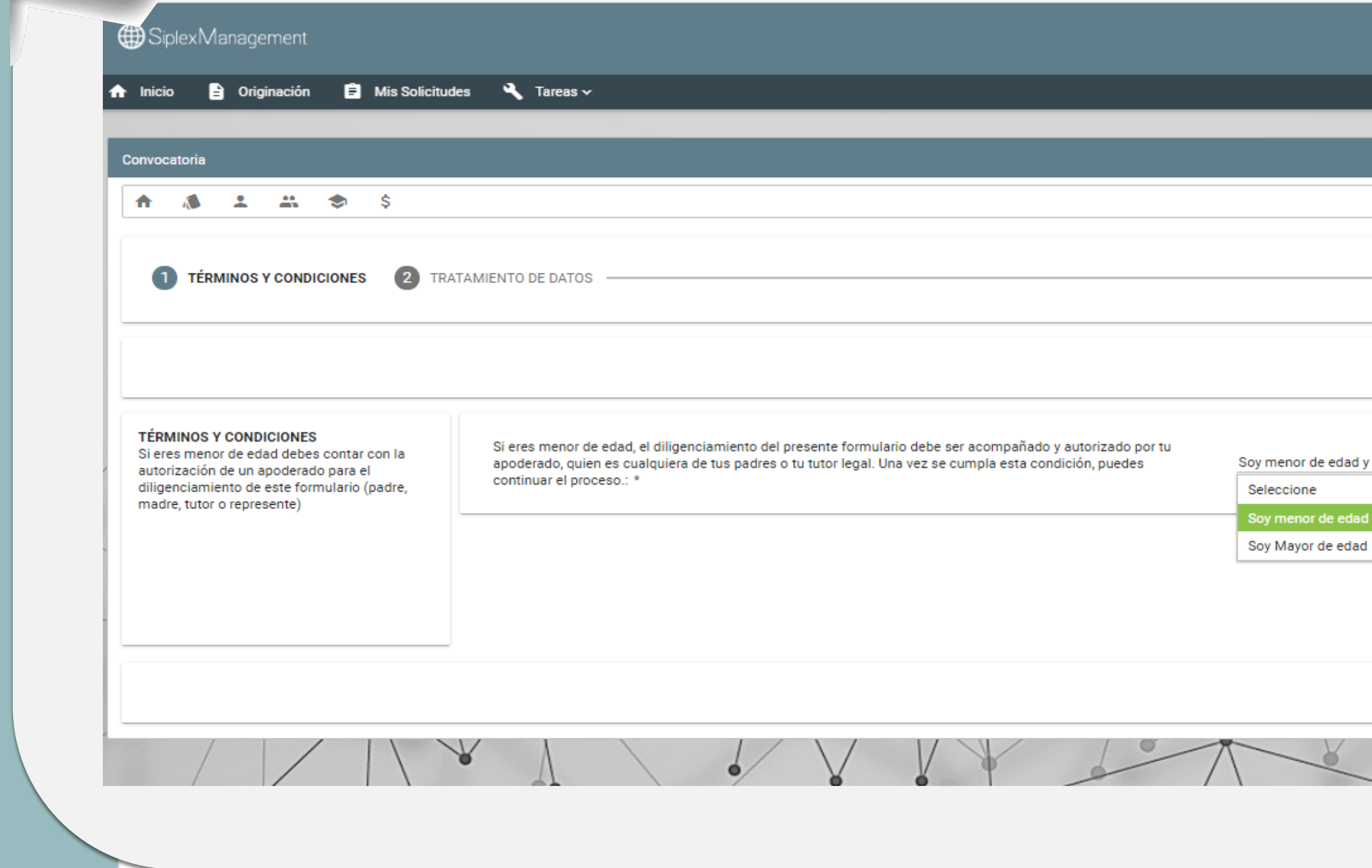

Impulsamos **PROYECTOS DE VIDA BRINDANDO LAS MEJORES** alternativas para crear caminos incluyentes en la educación superior

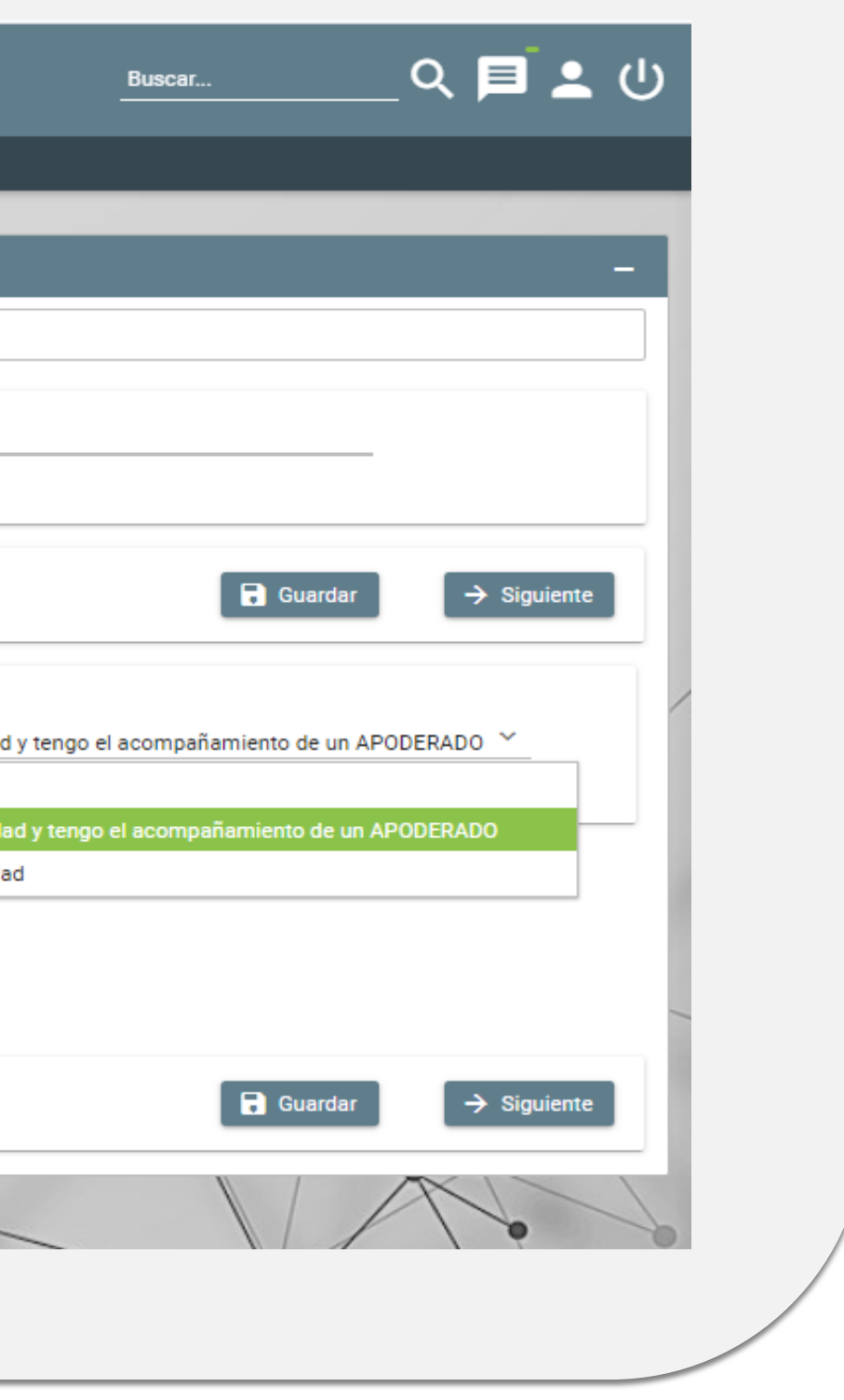

◆ Al darle clic sobre el icono (● (Departamento de la institución de Educación Superior IES) podrás seleccionar el departamento, ciudad, Institución y programa a cursar:

mpulsamos **PROYECTOS DE VIDA BRINDANDO LAS MEJORES** alternativas para crear caminos incluyentes en la educación superior

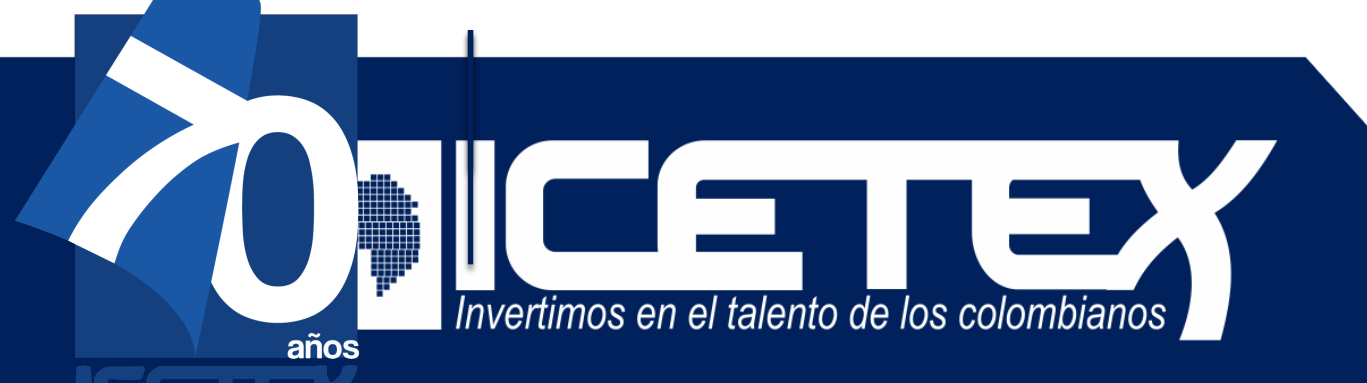

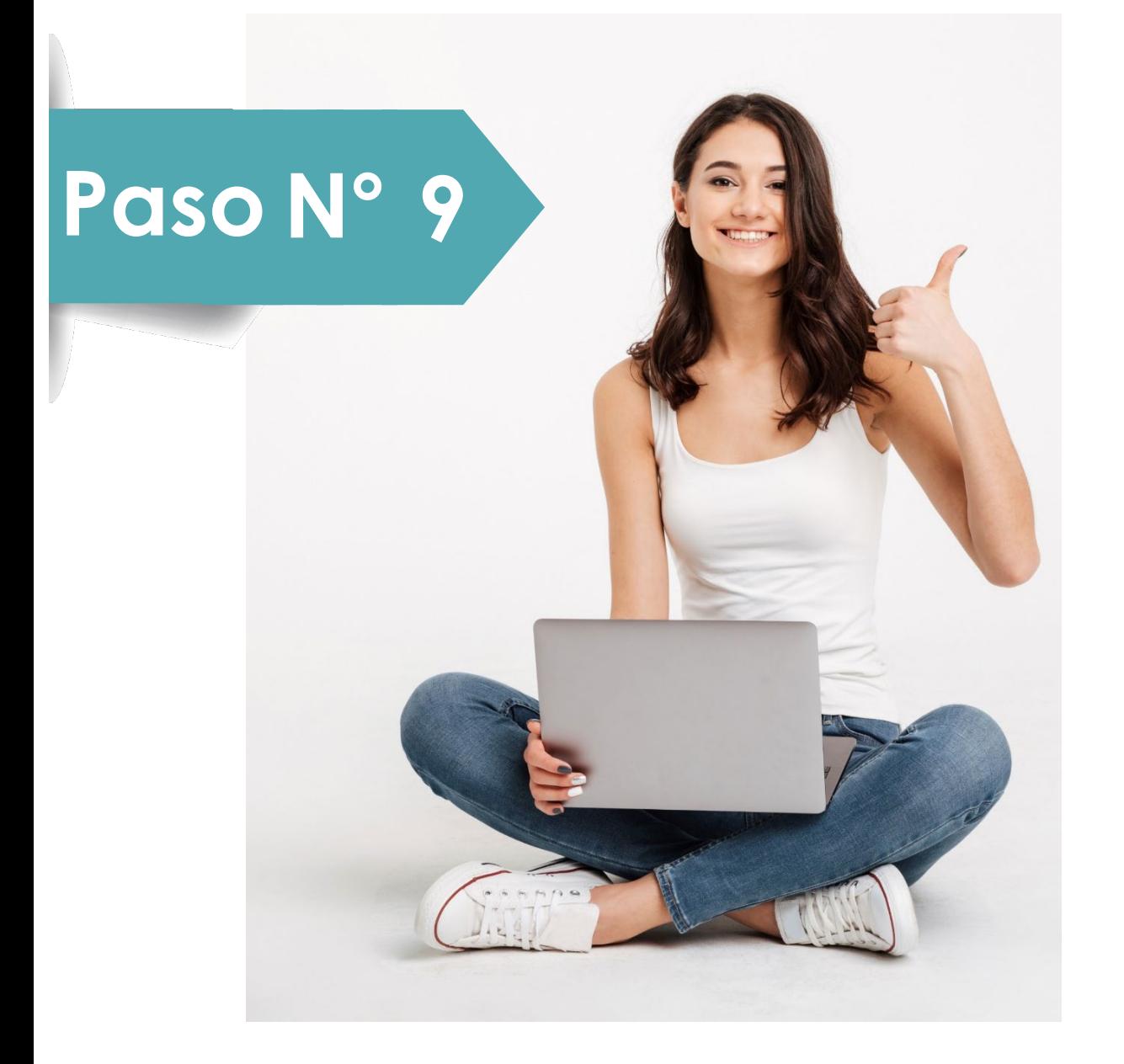

√ En el campo nombrado **DATOS DE SOLICITUD (DATOS DEL PROGRAM ACADÉMICO A CURSAR)** podrás seleccionar el departamento, ciudad, Institución de Educación Superior y Programa que desea cursar. Antes de llegar a este campo, debes completar los anteriores

Datos de Programa Académico Te invitamos a registrar correctamente los datos del programa académico que deseas cursar

Metodología Área de conocimiento **Nivel** Periodicidad Duración Programa:

Cargo Docente:: \*

Departamento de la Institución de

Institución de Educación Superior (

Programa académico que deseas o

Nivel Academico:

Metodologia: \*

Semestre al que ingresa : \*

Duración del Programa académico

Número de giros que necesita: \*

¿Ya se encuentra cursando éste pr

Periodicidad del giro: \*

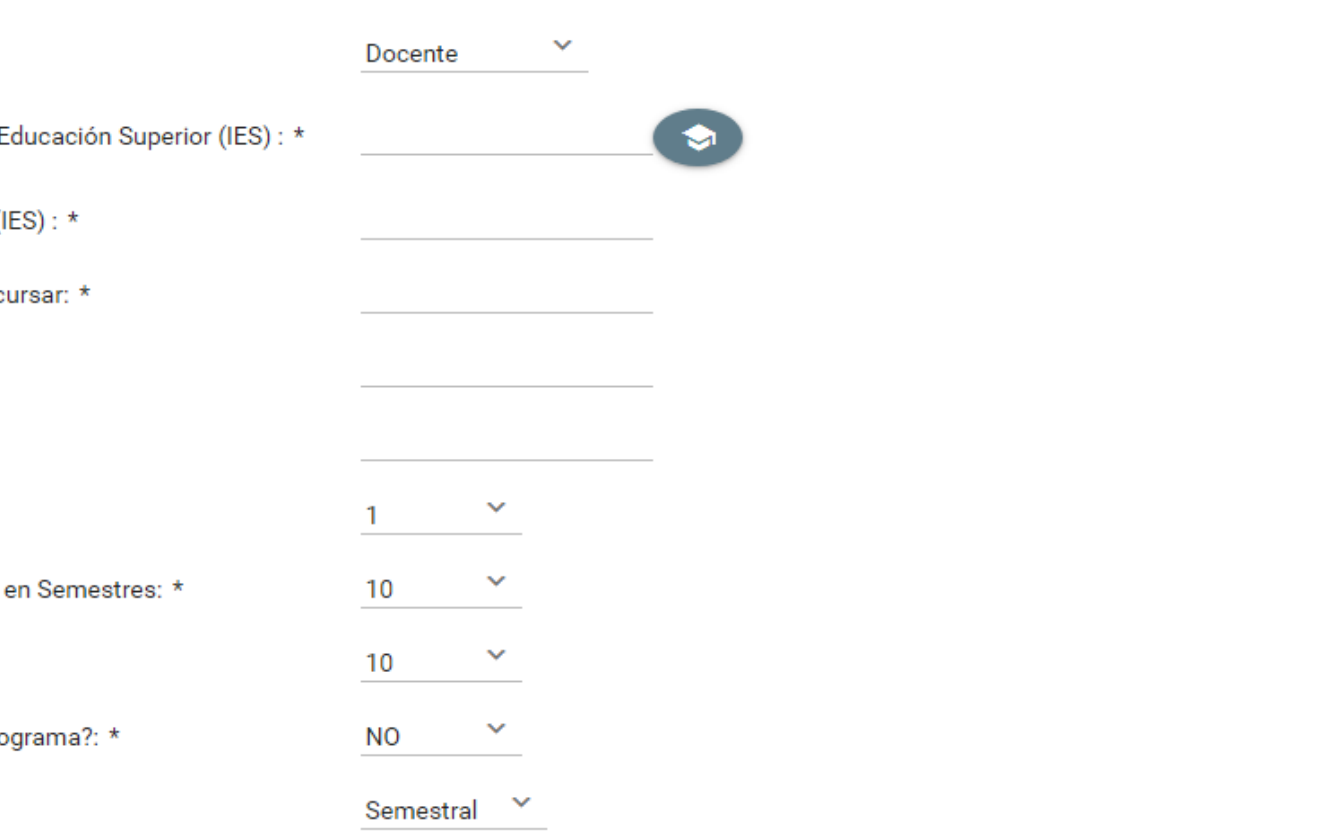

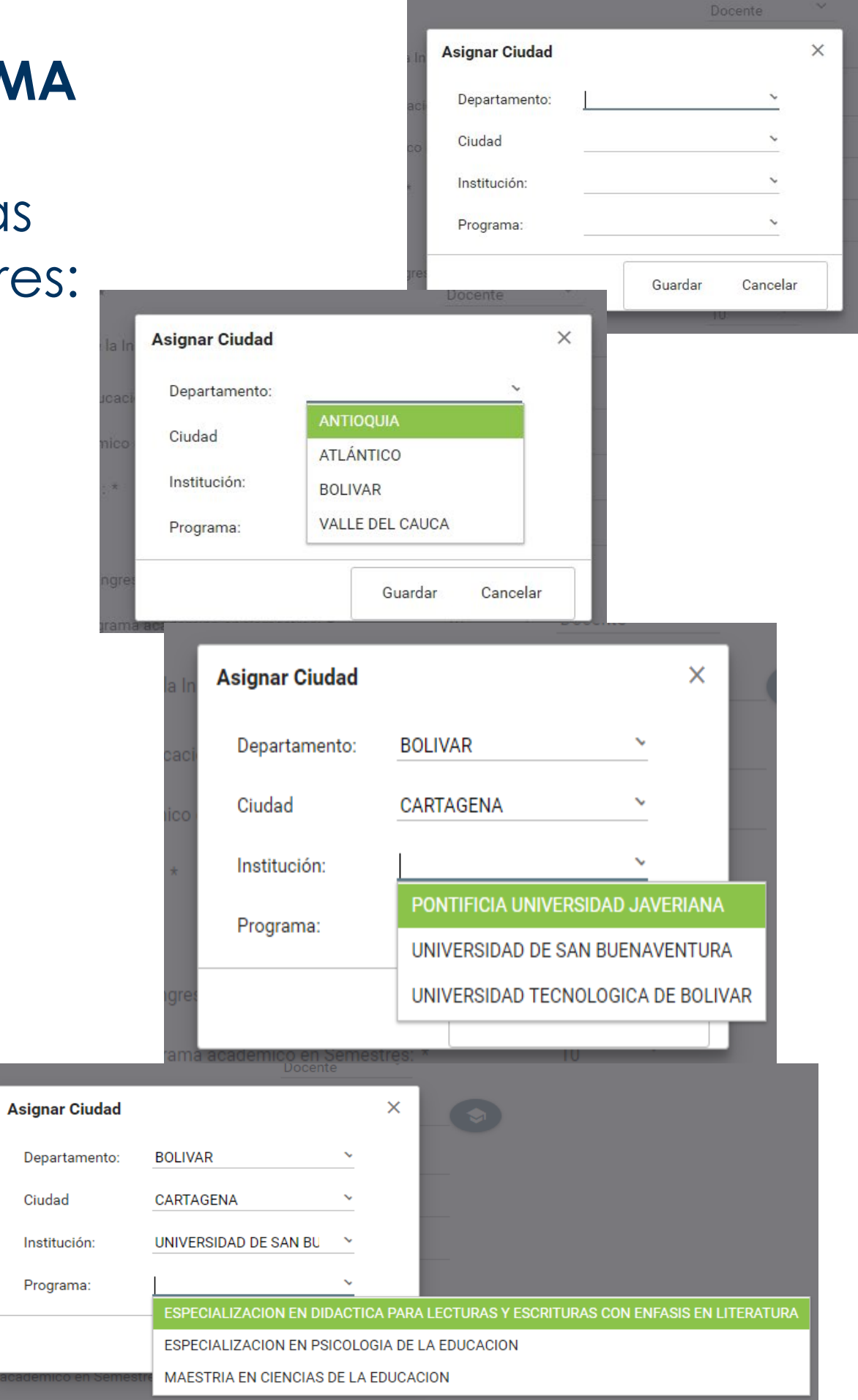

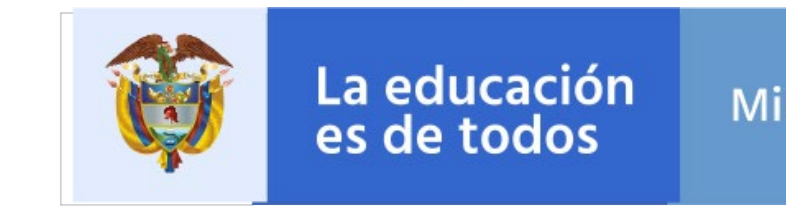

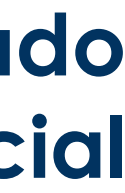

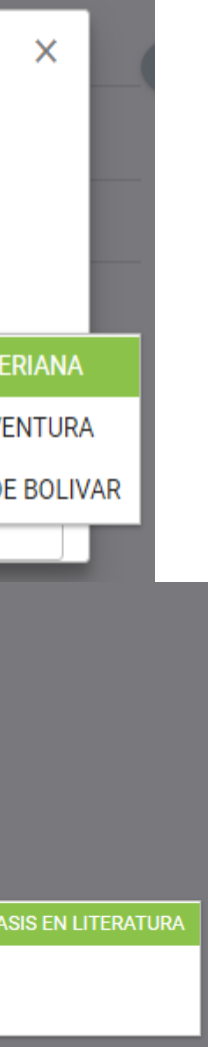

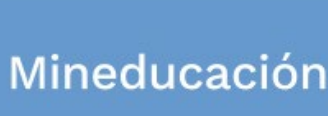

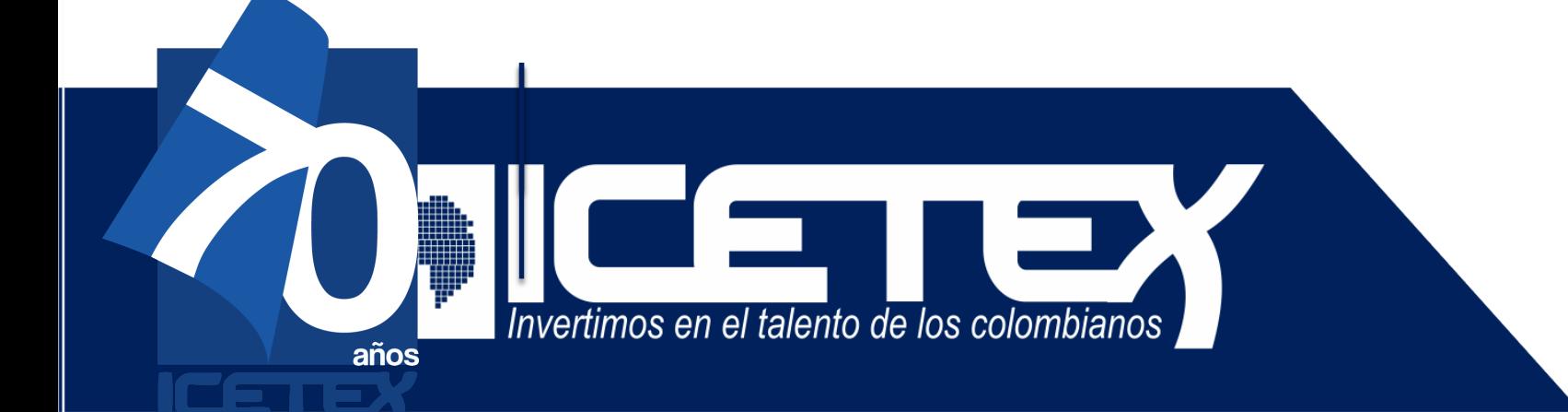

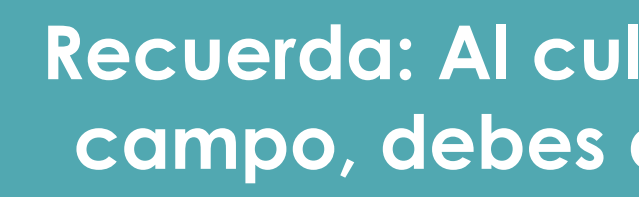

mpulsamos alternativas para crear caminos incluyentes en la educación superior

**Recuerda: Al culminar el diligenciamiento de cada campo, debes darle clic en GUARDAR y luego en FINALIZAR**

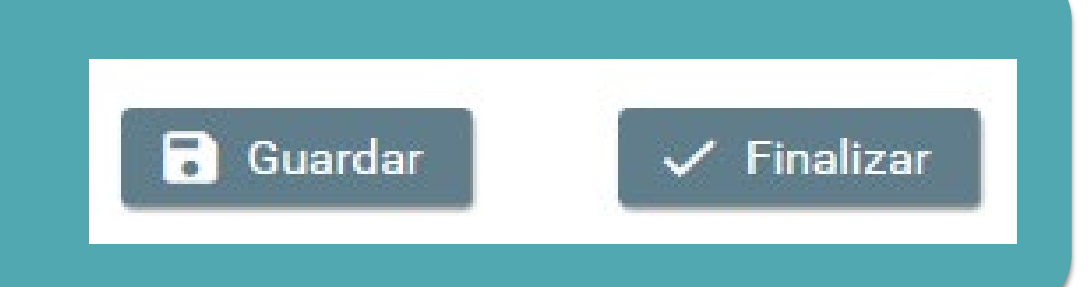

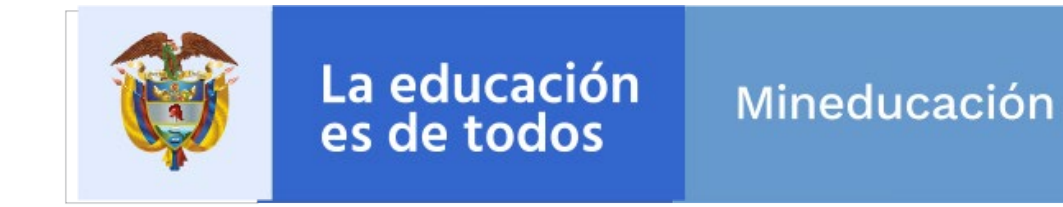

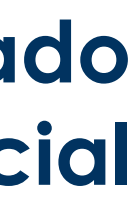

**En el campo nombrado CARGA DE DOCUMENTOS, deberás adjuntar la documentación requerida para completar el proceso de inscripción. Recuerda que esta documentación se encuentra detallada en el documento marco de la convocatoria.**

- a) Certificación expedida por la Secretaria de Educación en calidad de docente en propiedad.
- b)Para el caso de los aspirantes Etnoeducadores anexar certificación expedida por la SED en la que conste su calidad de Etnoeducador. (Es necesario crearlo)
- c)Pantallazo de aprobación del estudio crediticio **CIFIN**

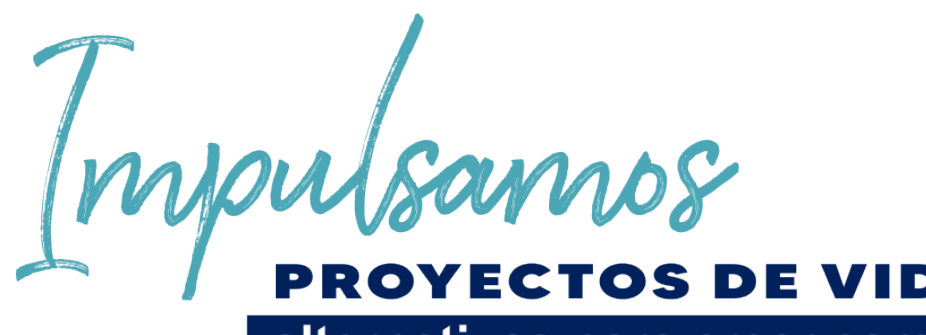

**PROYECTOS DE VIDA BRINDANDO LAS MEJORES** alternativas para crear caminos incluyentes en la educación superior

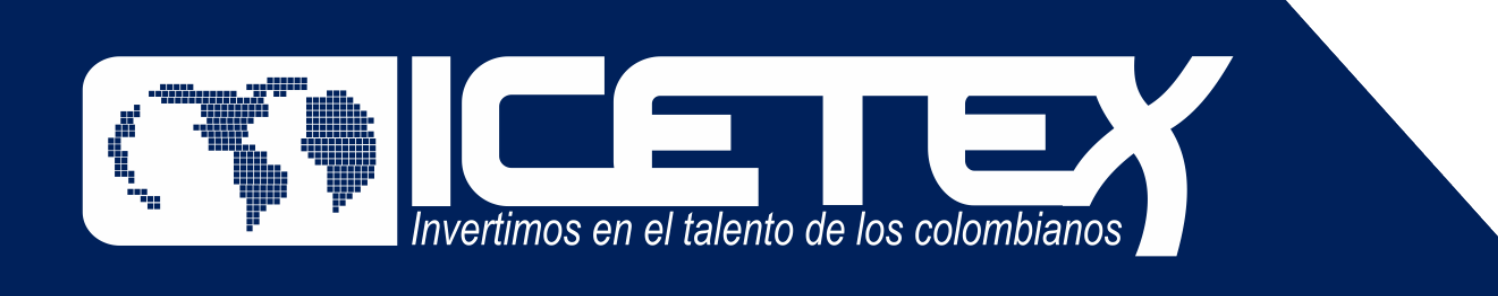

# **Paso N°10**

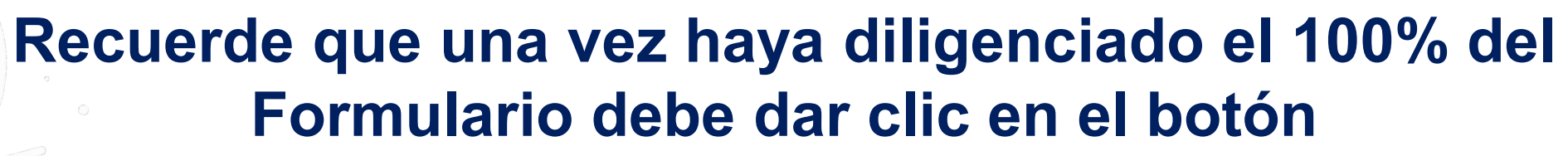

Completar Solicitud

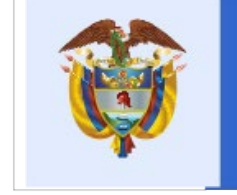

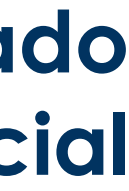

Mineducación

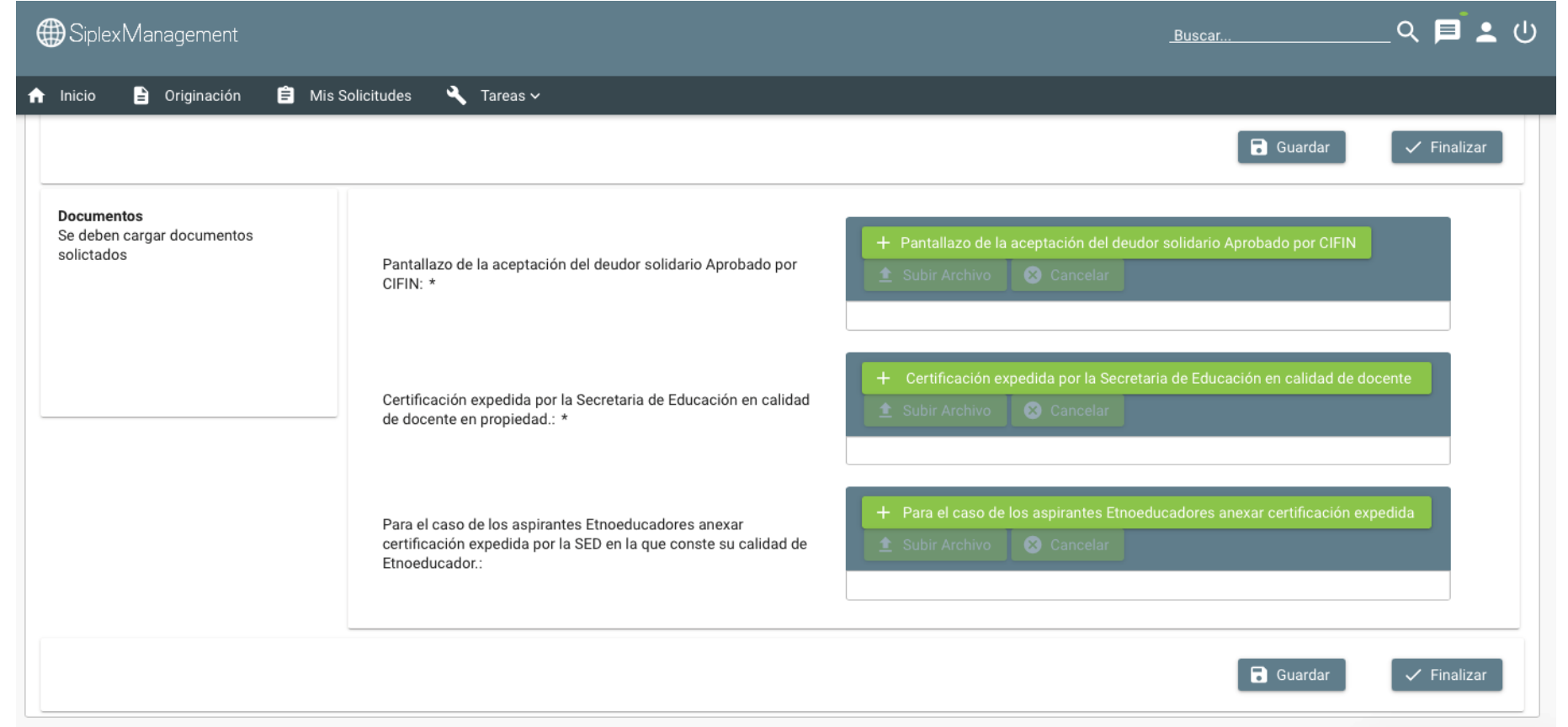

#### **Nota 1**: Recuerde que una vez de clic sobre el botón **"COMPLETAR SOLICITUD"** no podrá realizar ningún cambio en el formulario.

F F F F F F F F F F F F

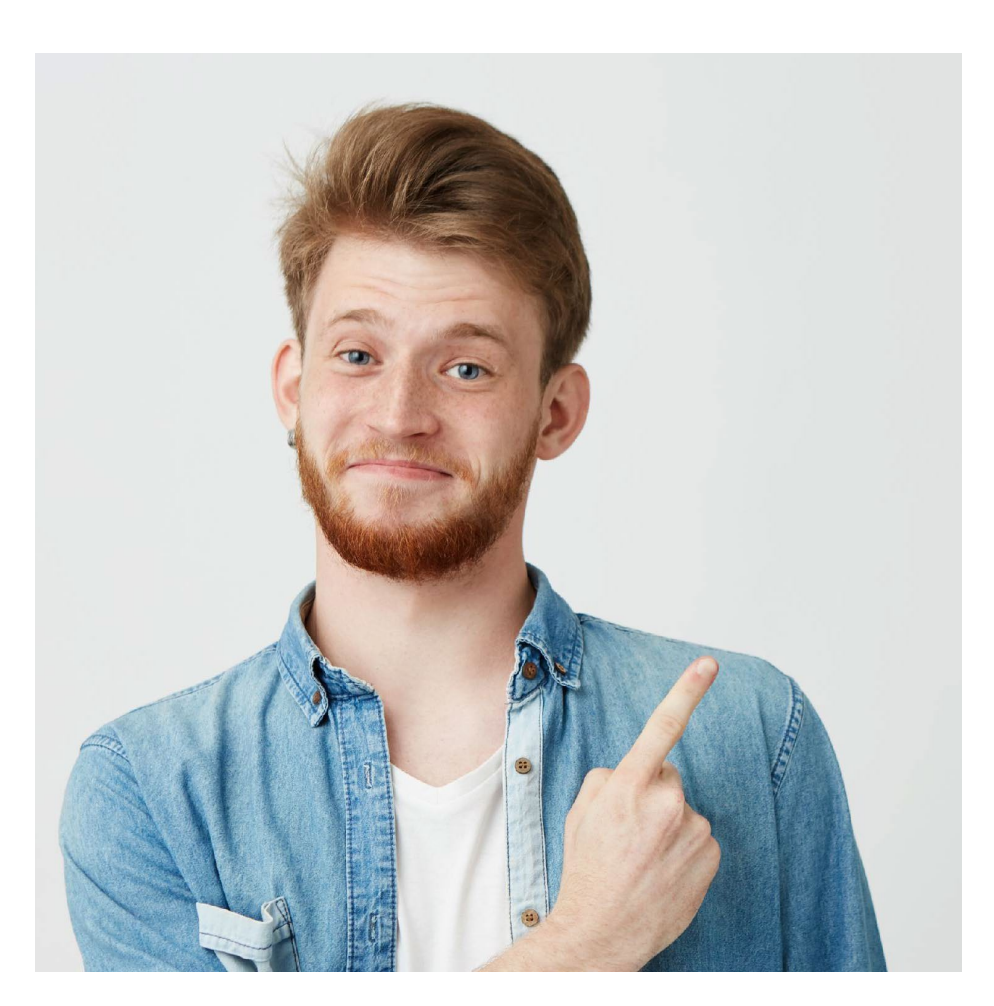

mpulsamos **PROYECTOS DE VIDA BRINDANDO LAS MEJORES** alternativas para crear caminos incluyentes en la educación superior **NOTA.**

La veracidad de la documentación que se presente y de la información suministrada en el formulario de inscripción es responsabilidad única y exclusiva del aspirante, en consecuencia, si en cualquier instancia del proceso de inscripción a las convocatorias y solicitud del crédito condonable se advierten anomalías, inconsistencias o irregularidades atribuibles o conocidas previamente por el beneficiario, se anulará todo el proceso.

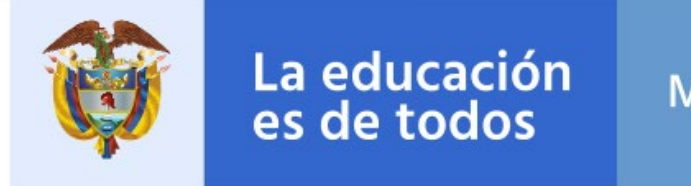

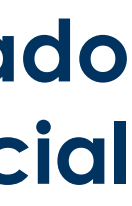

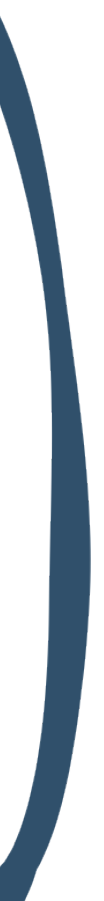

Mineducación

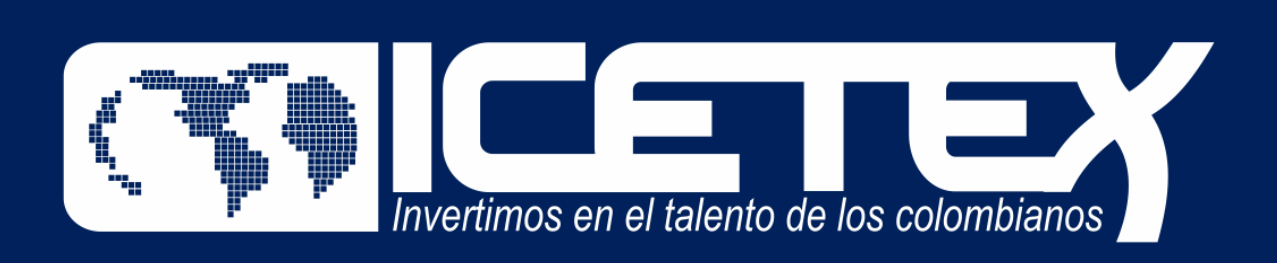

**Paso N°11**

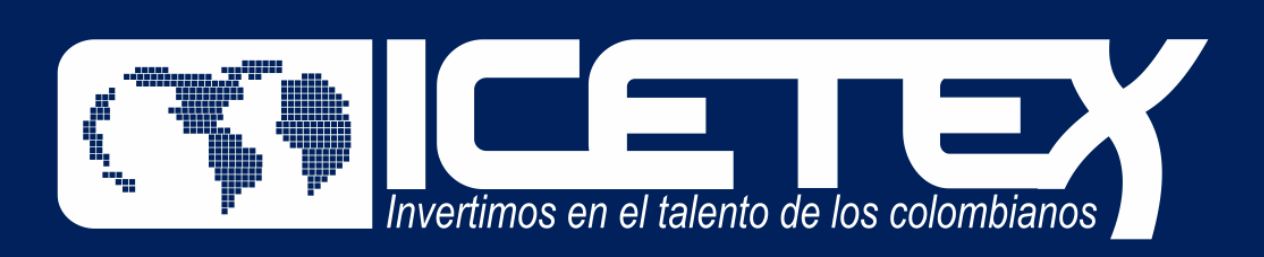

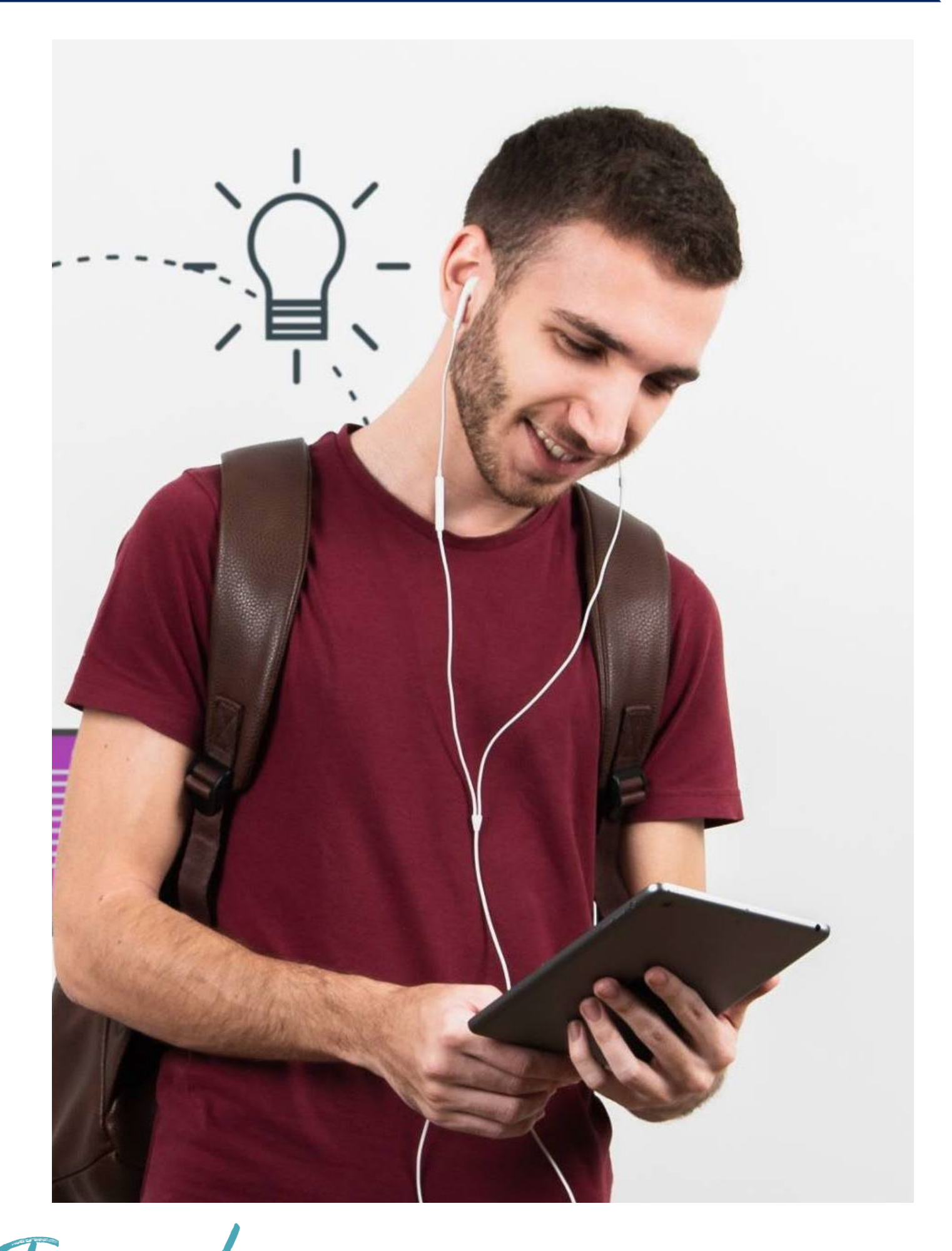

Impulsamos PROYECTOS DE VIDA BRINDANDO LAS MEJORES alternativas para crear caminos incluyentes en la educación superior

#### **Publicación de los resultados**

Una vez inscrito, el educador deberá esperar a la publicación del resultado en la fecha indicada en el calendario de la convocatoria. Para ver su resultado ingrese al siguiente enlace:

#### **[https://portal.icetex.gov.co/Portal/Home/HomeEstudiante/fondos-en](https://portal.icetex.gov.co/Portal/Home/HomeEstudiante/fondos-en-administracion/consulta-resultados)administracion/consulta-resultados**

#### CONSULTA DE RESULTADO EN ICETEX

Los resultados de las solicitudes de financiacion a traves de cada linea de credito, se publican en las fechas programadas en el Calendario.

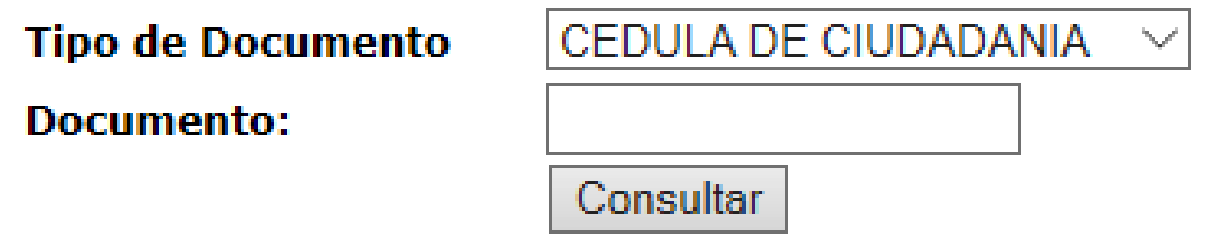

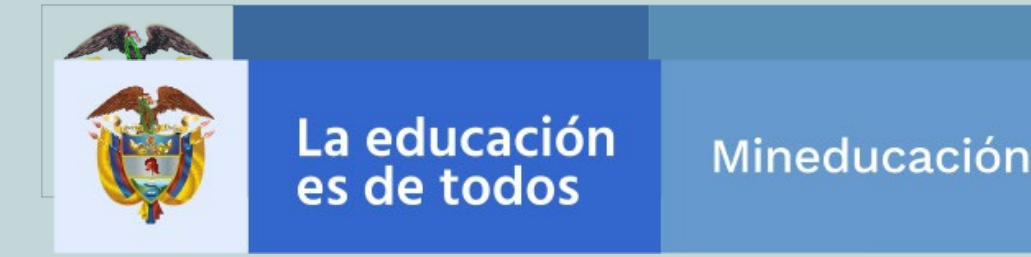

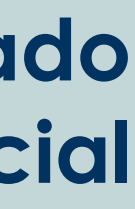

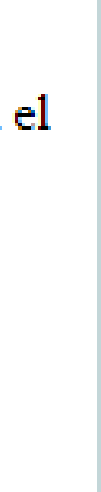

# **Paso N° 12**

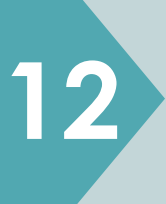

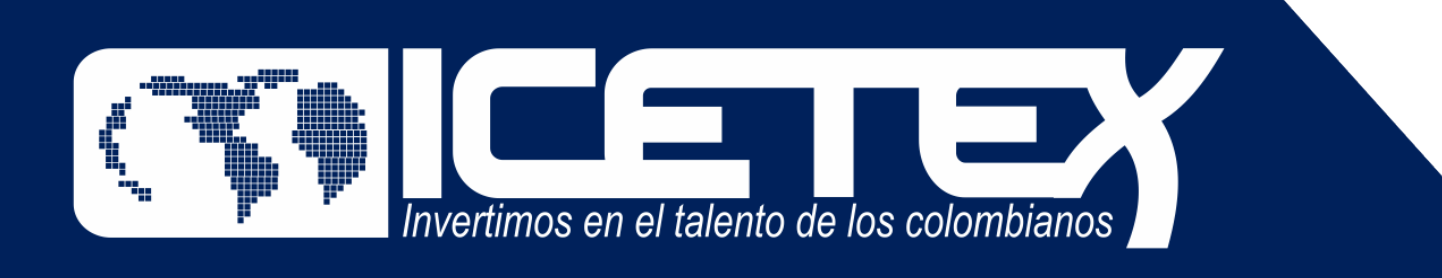

## **PasoN° 13**

Una vez diligenciado el documento de identidad, la página le mostrará una ventana como la que se muestra a continuación:

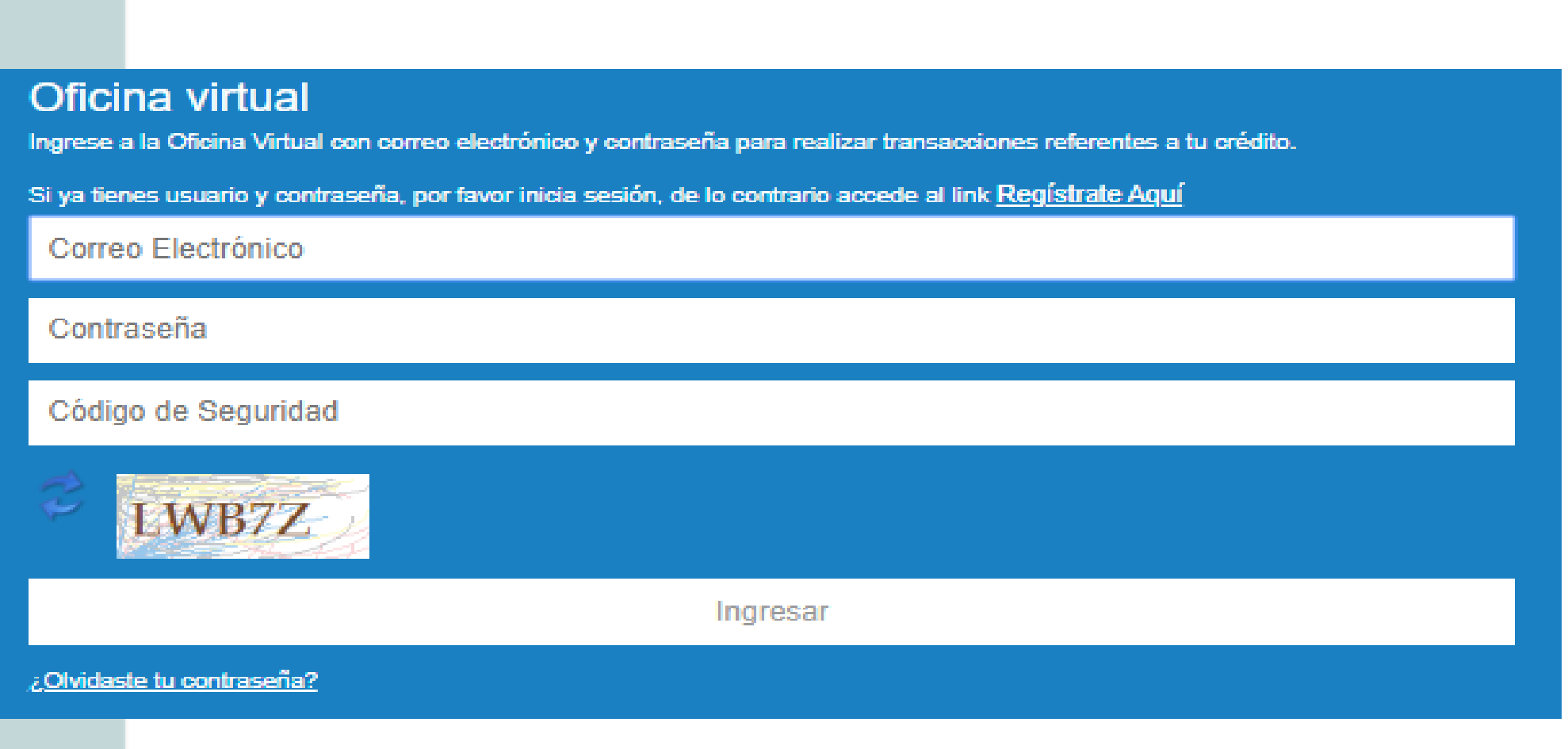

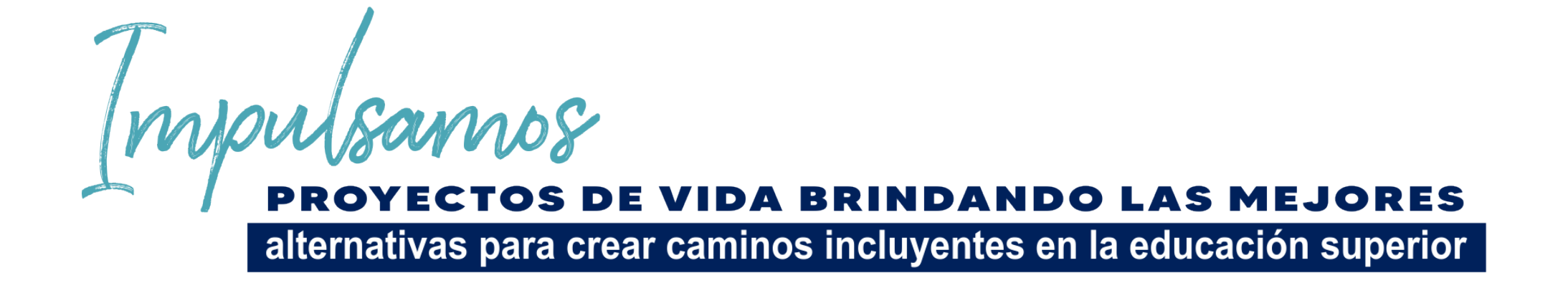

#### **Si usted no cuenta con USUARIO y CONTRASEÑA, antes de continuar usted debe dar clic en "REGISTRARSE AQUÍ",**

### **Cuando termine el registro, usted podrá ingresar para ver los resultados.**

Una vez se registre podrá continuar con el diligenciamiento del formulario. Recuerde, que debe "Elegir" el formulario que aplique a su postulación, es decir, Pregrado

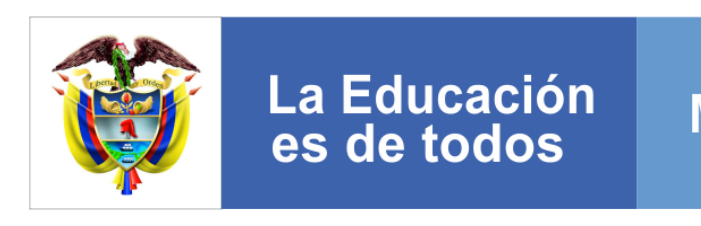

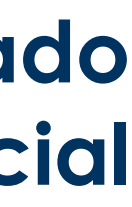

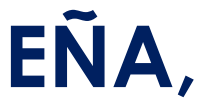

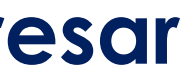

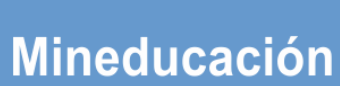

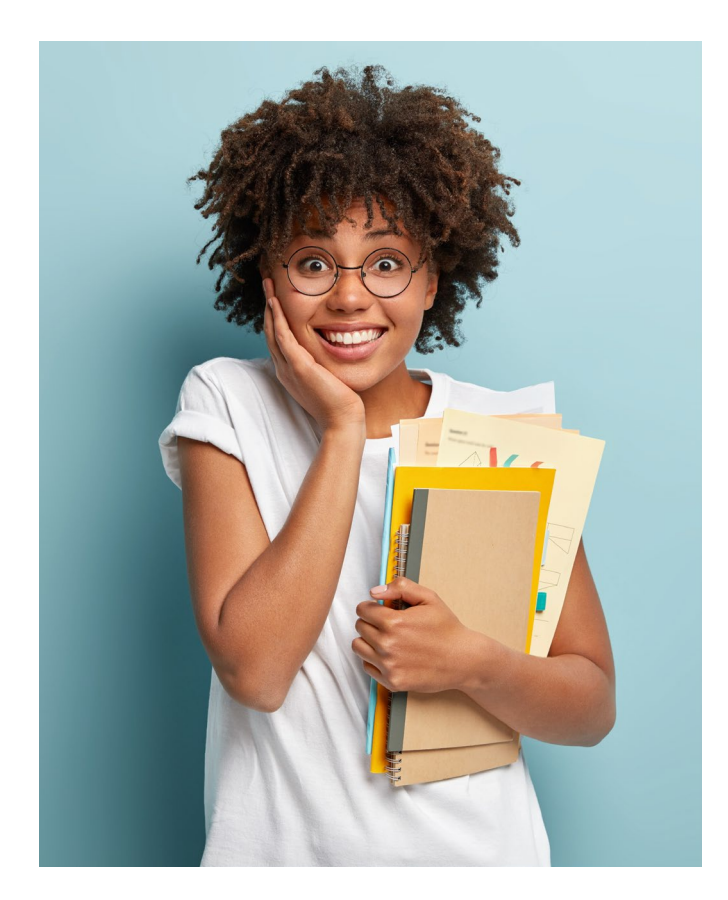

Le recomendamos que lea toda la información correspondiente a esta convocatoria para tener un proceso de inscripción exitoso a este crédito condonable. Para esto debe acceder **aquí**.

**https://portal.icetex.gov.co/Portal/Home/HomeEstudiante/fon [dos-en-administracion-Listado/formacion-avanzada-2021-2](https://portal.icetex.gov.co/Portal/Home/HomeEstudiante/fondos-en-administracion-Listado/formacion-avanzada-2021-2-especializacion-y-maestrias-para-docentes-y-directivos-docentes-de-establecimientos-educativos-oficiales) especializacion-y-maestrias-para-docentes-y-directivosdocentes-de-establecimientos-educativos-oficiales**

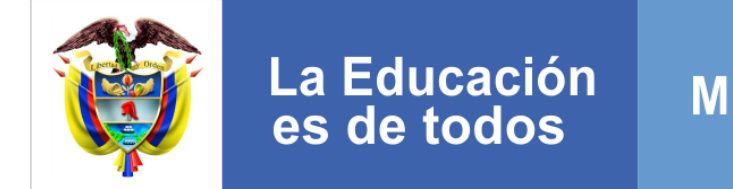

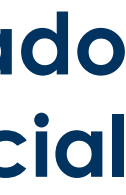

**Mineducación** 

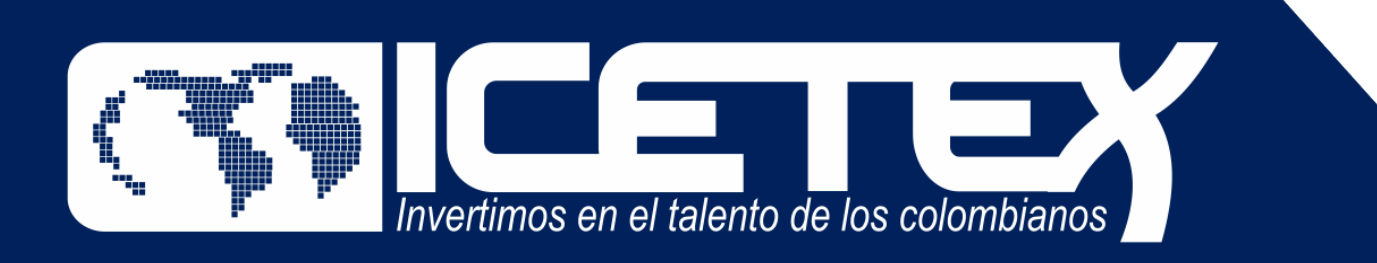

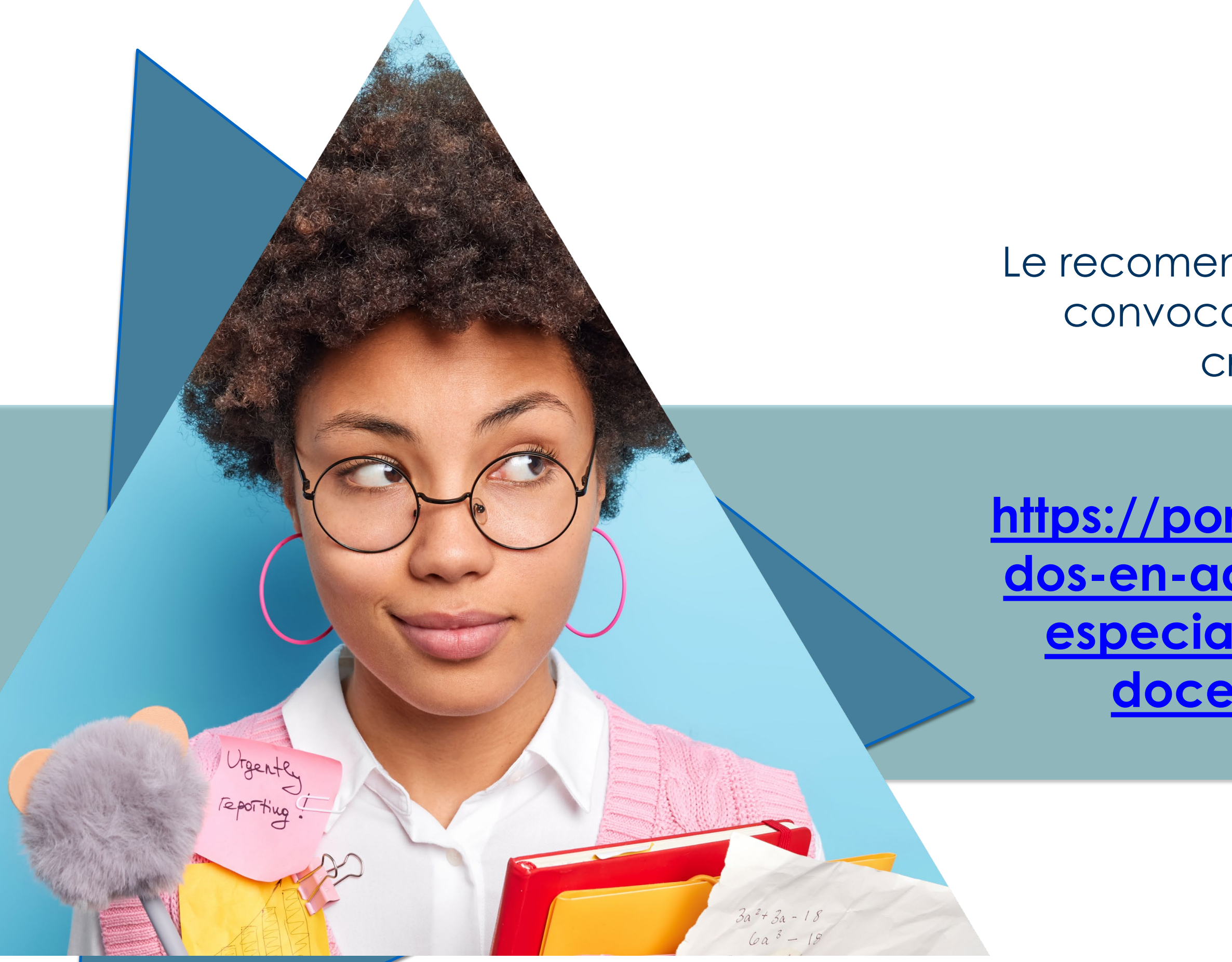

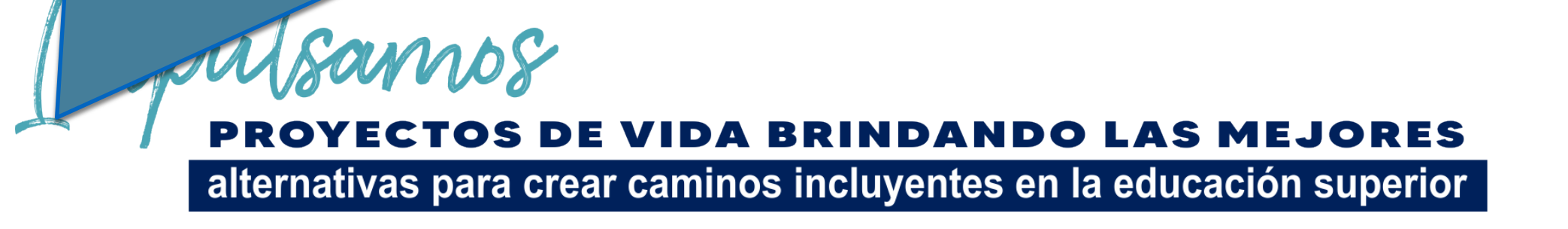

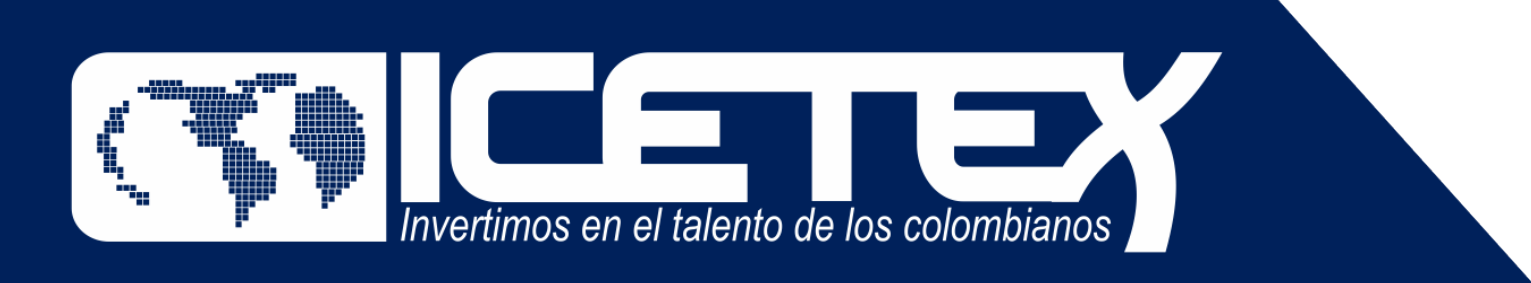

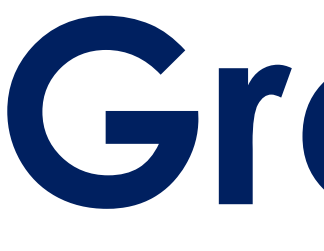

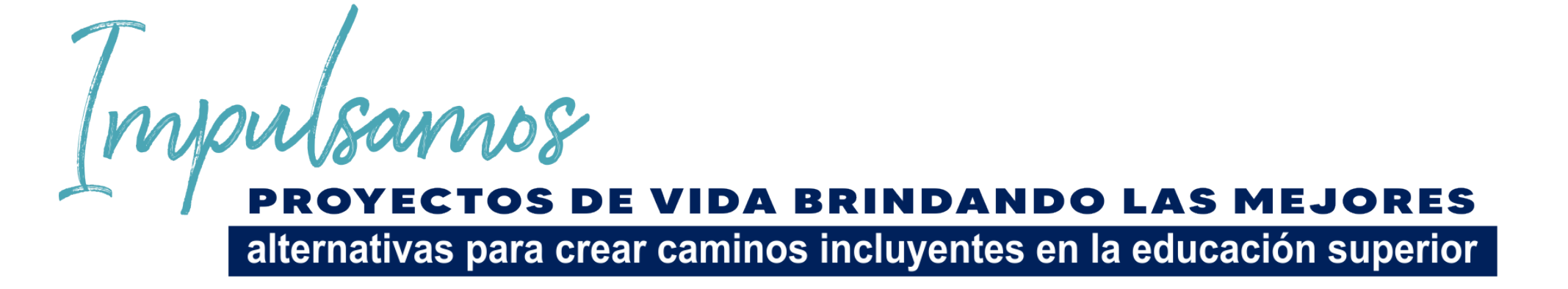

**Formación en Programas de Pregrado y Posgrado para Educadores del Sector Oficial**

# **Gracias**

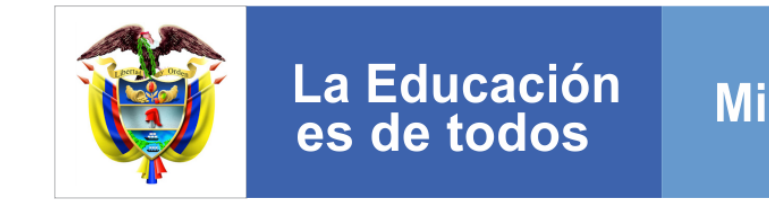

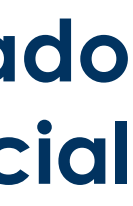

Mineducación